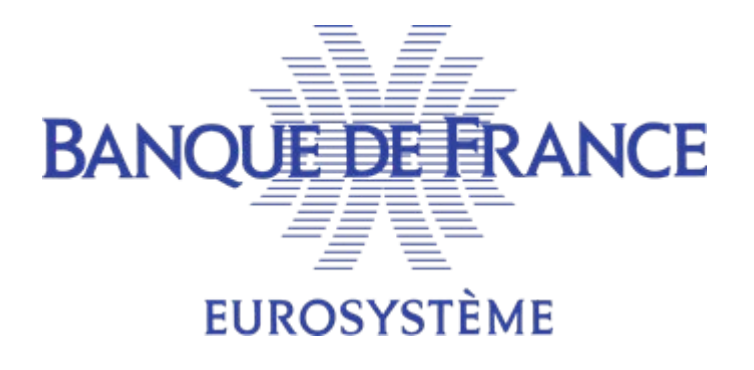

**DIRECTION GENERALE DES SERVICES A L'ÉCONOMIE ET DU RÉSEAU** DIRECTION DES PARTICULIERS Service Gestionnaire des Fichiers des Incidents de Paiement – SGFIP

> Fichier national des Incidents de Remboursement des Crédits aux Particuliers

# STRUCTURATION DES ÉCHANGES FICP EN MODE AUTOMATE

MODE AUTOMATE XML

# VERSION 1.80

# MARS 2022

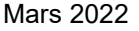

Structure des échanges FICP en mode automate XML Version 1.80

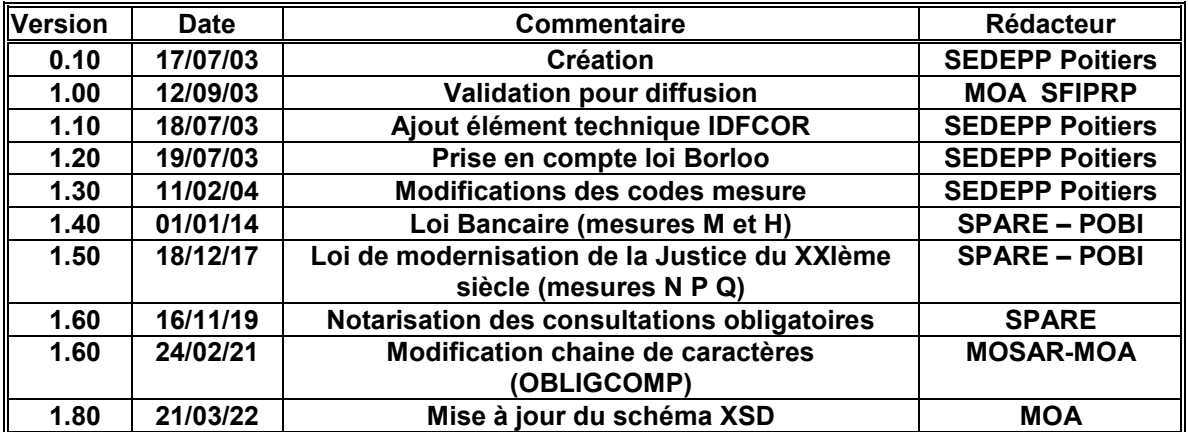

### **Suivi des versions :**

Version 1.80 : Mise à jour liée à un erratum figurant sur le schéma XSD de la version 1.60.

DIPRO – SPARE Poitiers

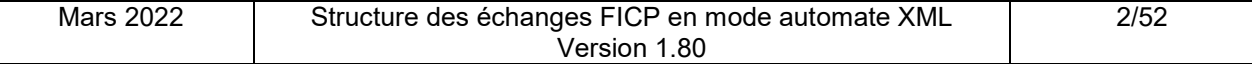

# **TABLE DES MATIÈRES**

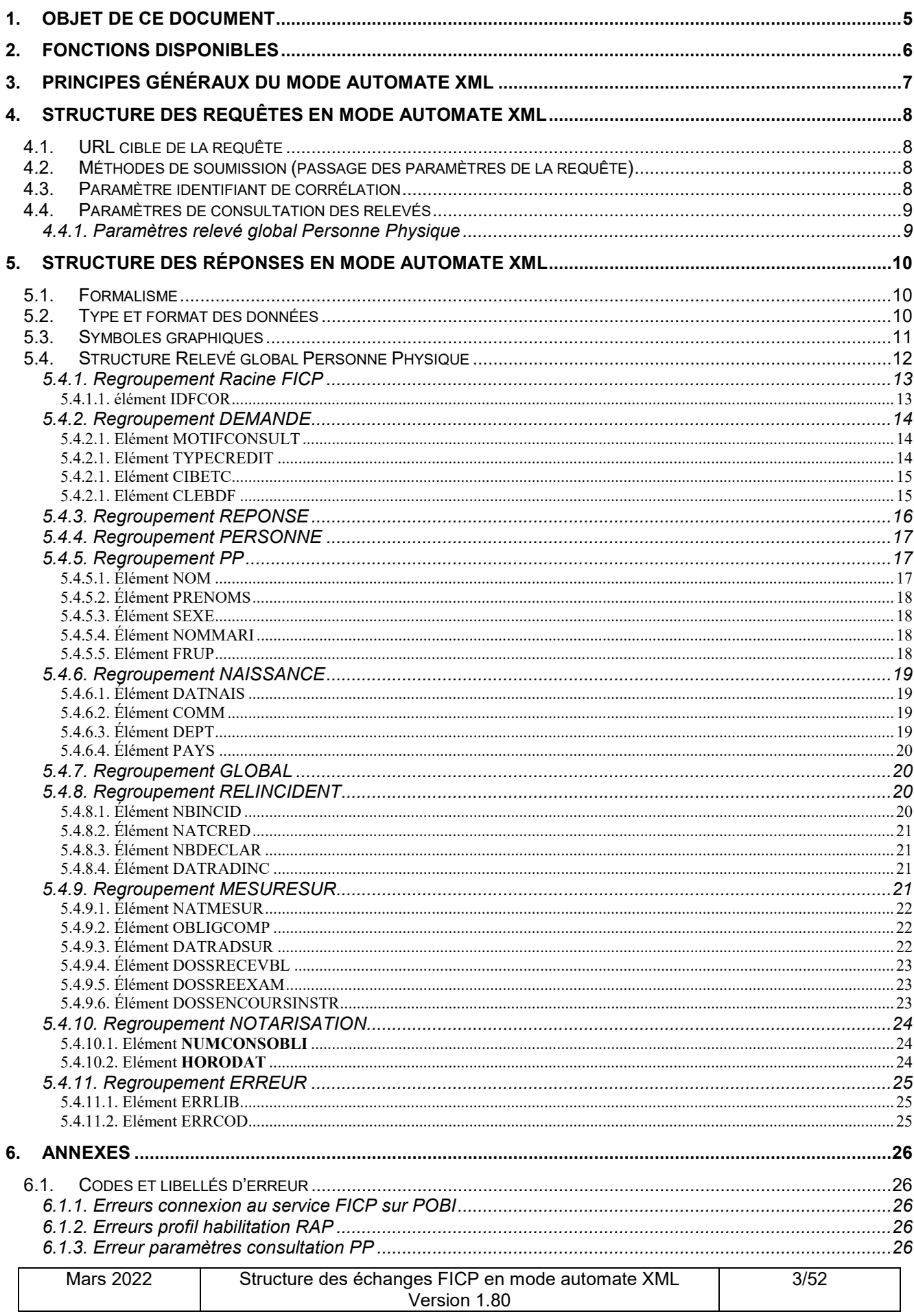

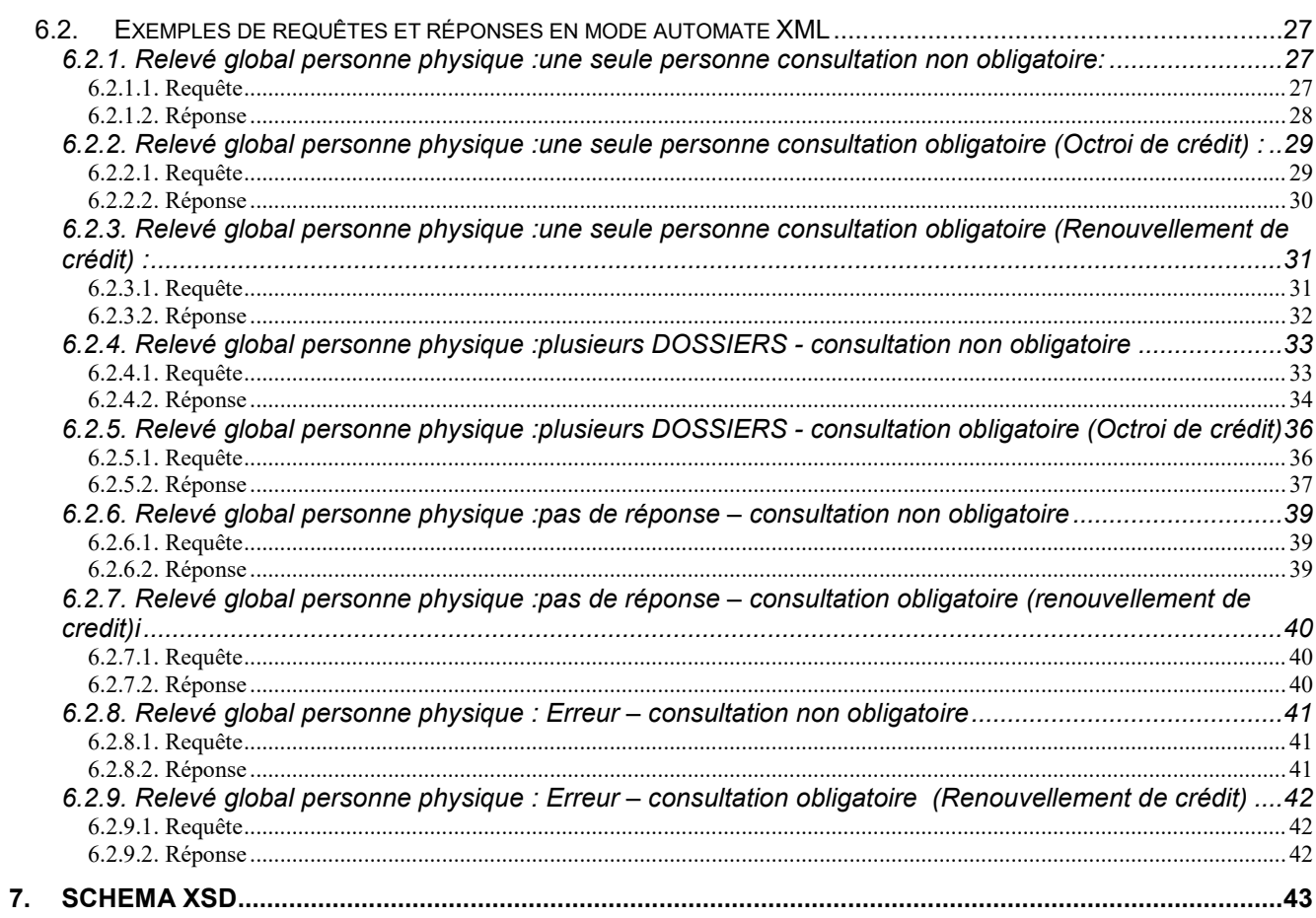

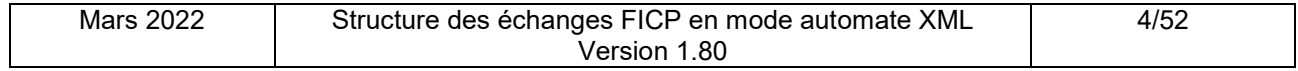

# **1. OBJET DE CE DOCUMENT**

L'application INET-FICHIERS du FICP sur le Portail POBI de la Banque de France propose deux modes d'accès :

- le mode « présentation », destiné à une utilisation interactive par des utilisateurs, permet un accès basé sur la présentation navigationnelle du Web,
- le mode « automate », destiné à une utilisation par des systèmes logiciels automatiques, permet un accès basé sur l'échange de messages structurés au format XML.

Ce document a pour objet de décrire les aspects techniques de l'accès en mode automate que sont :

- la soumission des requêtes à une application INET-FICHIERS,
- la structuration des messages XML échangés.

Les éléments techniques décrits sont illustrés par des exemples de requêtes et de messages XML réponses dans les annexes.

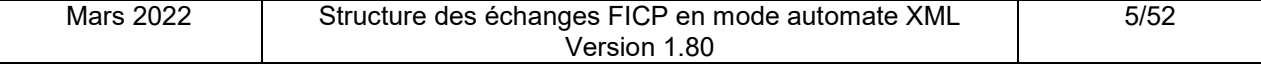

# **2. FONCTIONS DISPONIBLES**

Le mode d'accès « automate » de l'application INET-FICHIERS du FICP propose la fonction de consultation du relevé global Personne Physique.

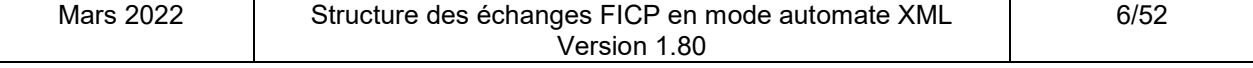

# **3. PRINCIPES GÉNÉRAUX DU MODE AUTOMATE XML**

En mode automate comme en mode présentation, les échanges avec l'application INET-FICHIERS du FICP s'effectuent via le protocole HTTP qui autorise un seul paradigme de communication : la question/réponse.

A la différence du mode présentation qui permet d'obtenir des documents au format HTML (mélange d'informations et de mise en forme d'affichage), le mode automate permet d'obtenir des documents structurés au format XML (informations dénuées de mise en forme d'affichage).

Un échange en mode automate se déroule de la manière suivante :

- L'application cliente soumet une requête HTTP sur une URL du serveur Web POBI avec les paramètres techniques et applicatifs,
- le serveur Web renvoie la réponse à la requête dans un message HTTP dont le contenu est structuré en XML avec le type MIME (content-type) 'text/xml'.

Les messages structurés au format XML sont conformes aux normes en vigueur (*XML 1.0 - W3C Recommandation 10 février 1998, cf site www.w3.org*).

La suite de ce document détaille la structure des requêtes et des réponses propres au mode automate de l'application INET-FICHIERS du FICP.

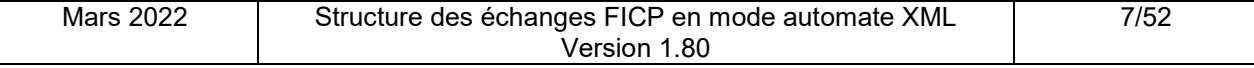

# **4. STRUCTURE DES REQUÊTES EN MODE AUTOMATE XML**

Une requête en mode automate XML est constituée des éléments suivants :

- URL cible de la requête,
- méthodes de soumission,
- paramètres de la requête.

Ces points sont détaillés dans les paragraphes ci-dessous.

### **4.1.URL CIBLE DE LA REQUÊTE**

L'envoi d'une requête à l'application INET-FICHIERS du FICP en mode automate consiste à soumettre une requête de page ainsi que ses paramètres via HTTP vers une ressource localisée par une URL.

Pour le FICP, l'URL de la ressource cible est :

https://portail.banque-france.org/ficp/consultation/CRconsultXML.asp

### **4.2.MÉTHODES DE SOUMISSION (PASSAGE DES PARAMÈTRES DE LA REQUÊTE)**

Les deux moyens conventionnels permettant de soumettre une requête via HTTP sont proposés :

- **La méthode GET** : combinaison de l'**URL**, d'un point d'interrogation (?) et de la **chaîne de requête**. La **chaîne de requête** contient les paramètres de la requête sous forme d'une suite d'arguments *nom=valeur* séparés par des esperluettes (&).
- **La méthode POST** : les paramètres de la requête sont passés dans **un message XML de requête**. Le **message XML de requête** est placé dans la valeur d'un champ de l'en-tête HTTP de la requête (ajout d'un en-tête HTTP XMLDATA).

### **4.3.PARAMÈTRE IDENTIFIANT DE CORRÉLATION**

Le paramètre Identifiant de corrélation est à vocation « technique ». Son utilisation est facultative.

Pour l'application cliente, il facilite :

- le routage d'un message XML,
- la corrélation de plusieurs messages (requêtes et réponses) à un ensemble d'échanges de plus haut niveau (par exemple : conversation impliquant plusieurs échanges de messages XML avec différentes applications ou services Web).

Le traitement appliqué à ce paramètre est le suivant : s'il est passé en entrée, ce paramètre est retourné en sortie dans la réponse sans aucune modification.

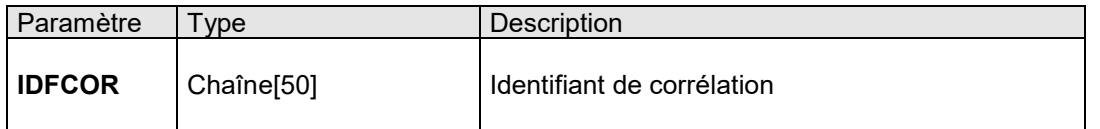

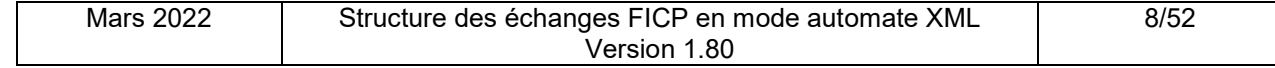

# **4.4.PARAMÈTRES DE CONSULTATION DES RELEVÉS**

L'application INET-FICHIERS du FICP propose le relevé global Personne Physique.

Les paramètres d'une requête de consultation dans le FICP se composent donc de la clé BDF consultée et, du motif de la consultation (obligatoire ou non).

Si le motif de la consultation est obligatoire il faut ajouter les paramètres :

Type de Crédit

Code interbancaire

### **4.4.1. PARAMÈTRES RELEVÉ GLOBAL PERSONNE PHYSIQUE**

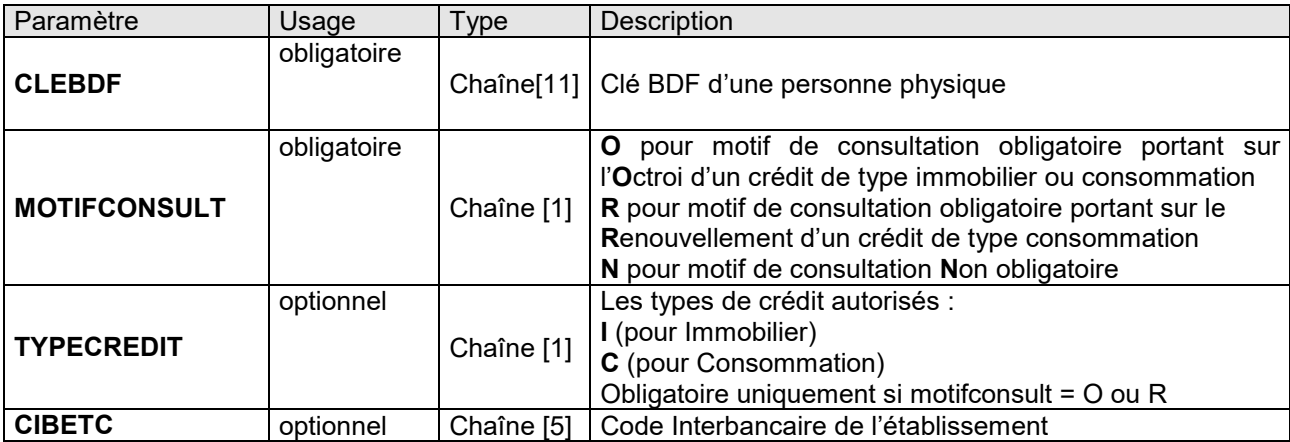

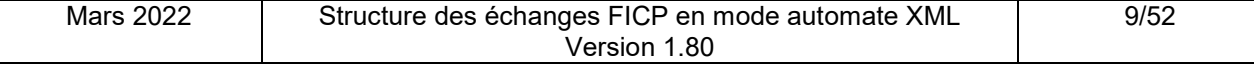

# **5. STRUCTURE DES RÉPONSES EN MODE AUTOMATE XML**

Ce chapitre présente le formalisme utilisé pour décrire la structure des messages XML de réponse. La structure générale des relevés est décrite, puis, les structures spécifiques aux différents relevés sont détaillées.

### **5.1.FORMALISME**

Deux types de balises XML sont utilisées :

- **Regroupement** pouvant contenir des « Regroupement(s) » ou « Élément(s) » de base
- **Élément** de base pouvant contenir ou non une valeur (élément vide)

#### **Ces balises peuvent contenir un ou plusieurs attributs. Les attributs, les éléments et les regroupements, peuvent être optionnels.**

Pour chaque relevé, sont décrits :

- la structure.
- le détail de la structure (sémantique des données, type de la donnée, format…)

### **5.2.TYPE ET FORMAT DES DONNÉES**

Les messages XML échangés utilise l'encodage *ISO-8859-1*.

Ces types de données sont utilisés pour les éléments de base contenant une valeur ou les attributs.

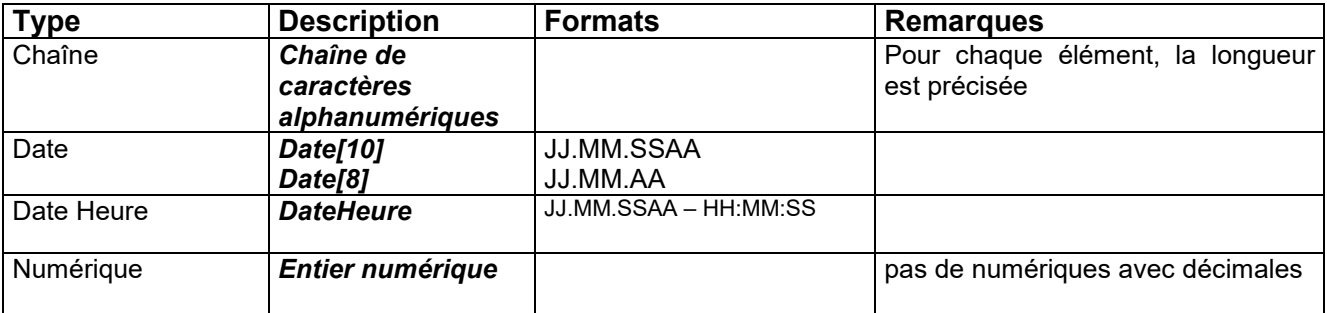

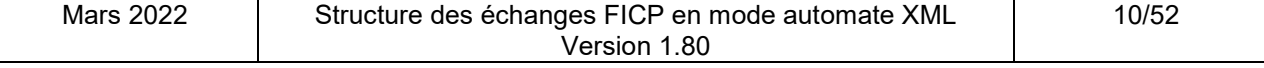

# **5.3.SYMBOLES GRAPHIQUES**

Les structures des messages XML sont décrits en utilisant les symboles graphiques suivants :

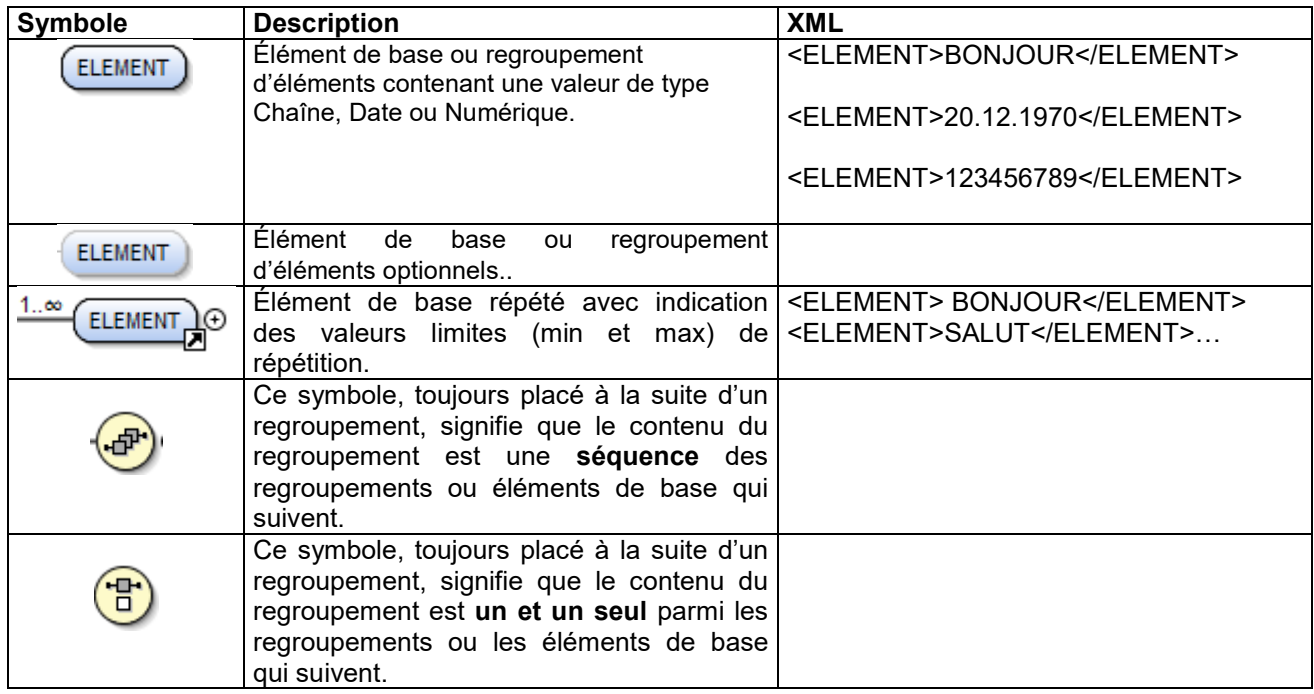

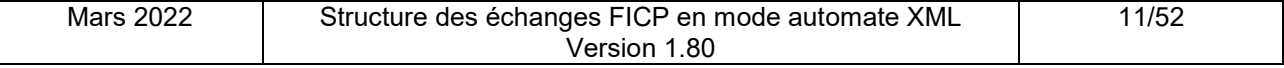

# **5.4.STRUCTURE RELEVÉ GLOBAL PERSONNE PHYSIQUE**

Un relevé global RGPP respecte toujours la structure représentée ci-dessous.

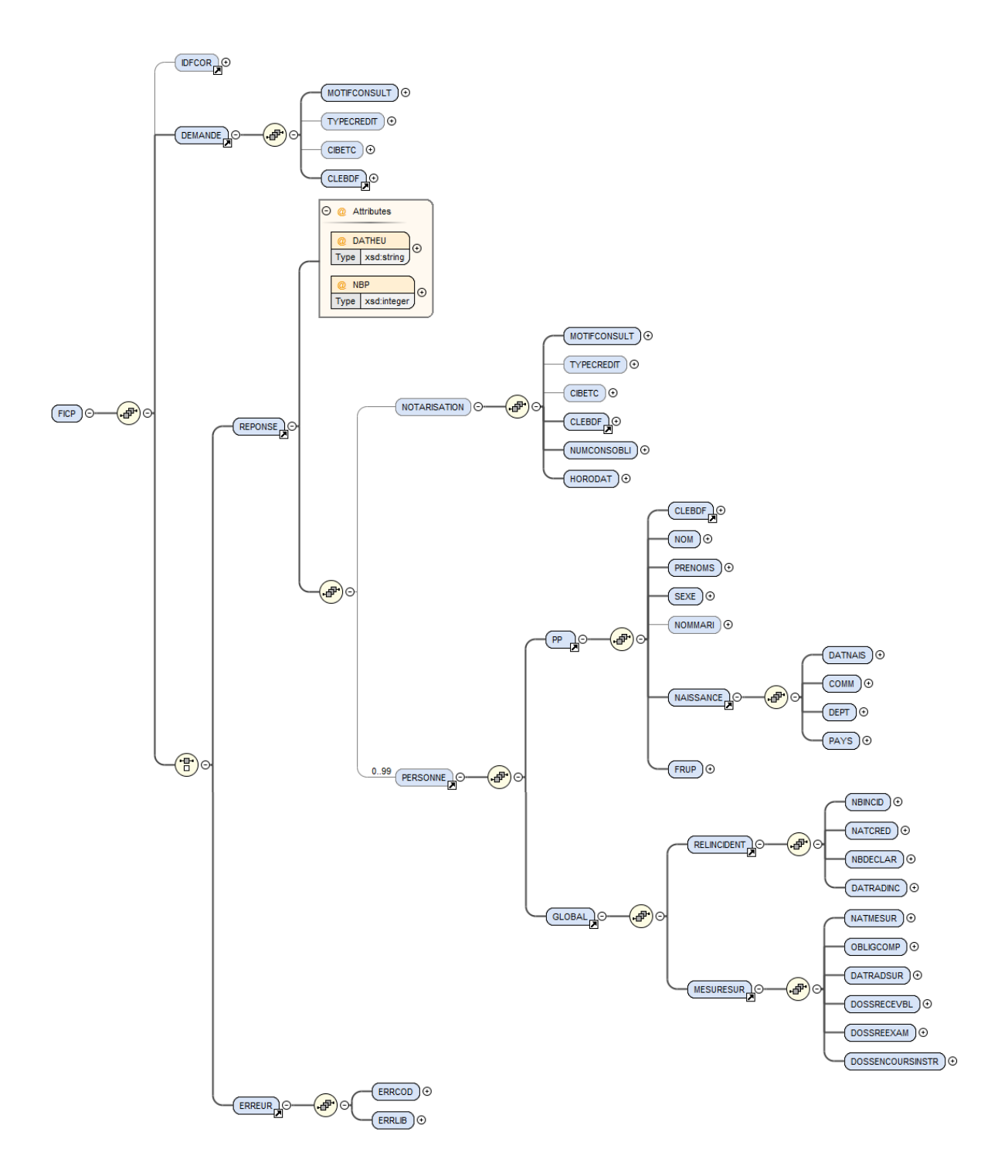

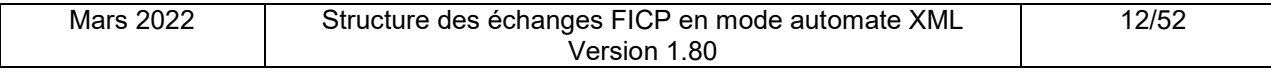

### **5.4.1. REGROUPEMENT RACINE FICP**

La racine du relevé est le regroupement FICP, il contient :

- l'élément de base optionnel IDFCOR,
- le regroupement DEMANDE,
- le regroupement REPONSE (réponse normale) ou le regroupement ERREUR (cas d'erreur)

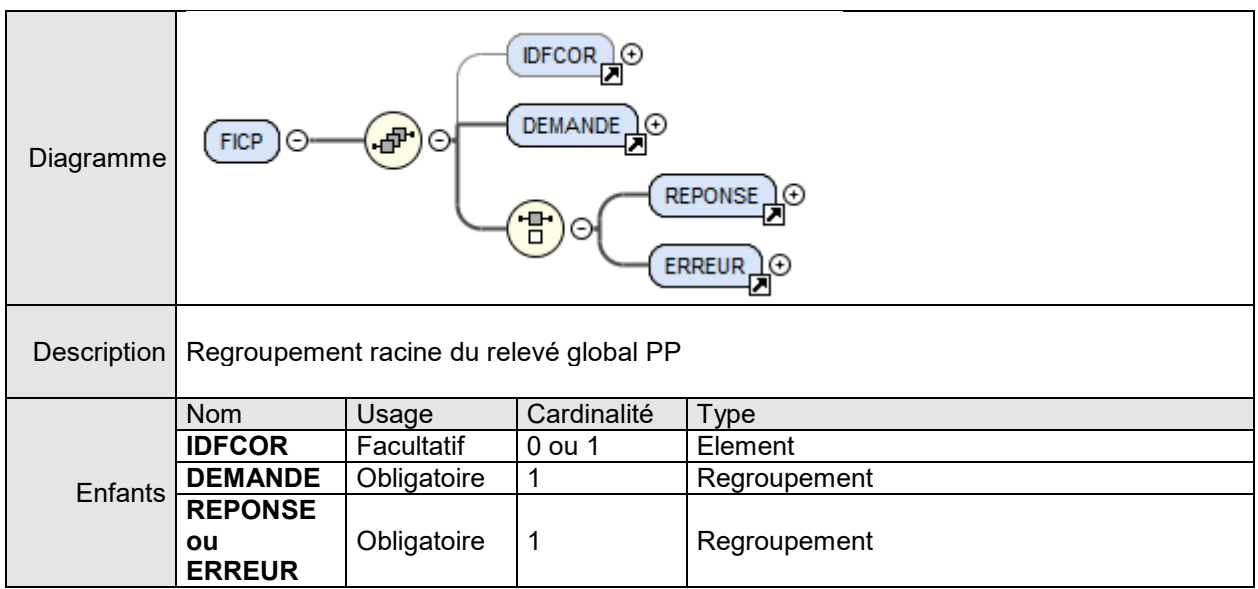

### 5.4.1.1. ÉLÉMENT IDFCOR

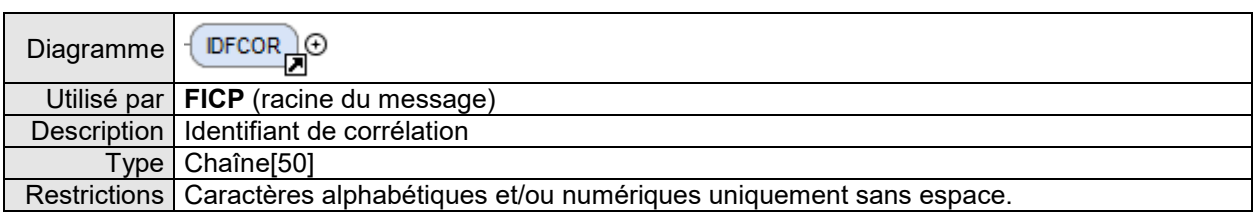

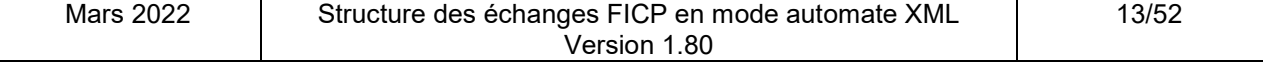

Ξ

### **5.4.2. REGROUPEMENT DEMANDE**

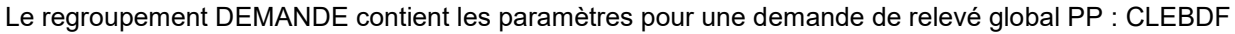

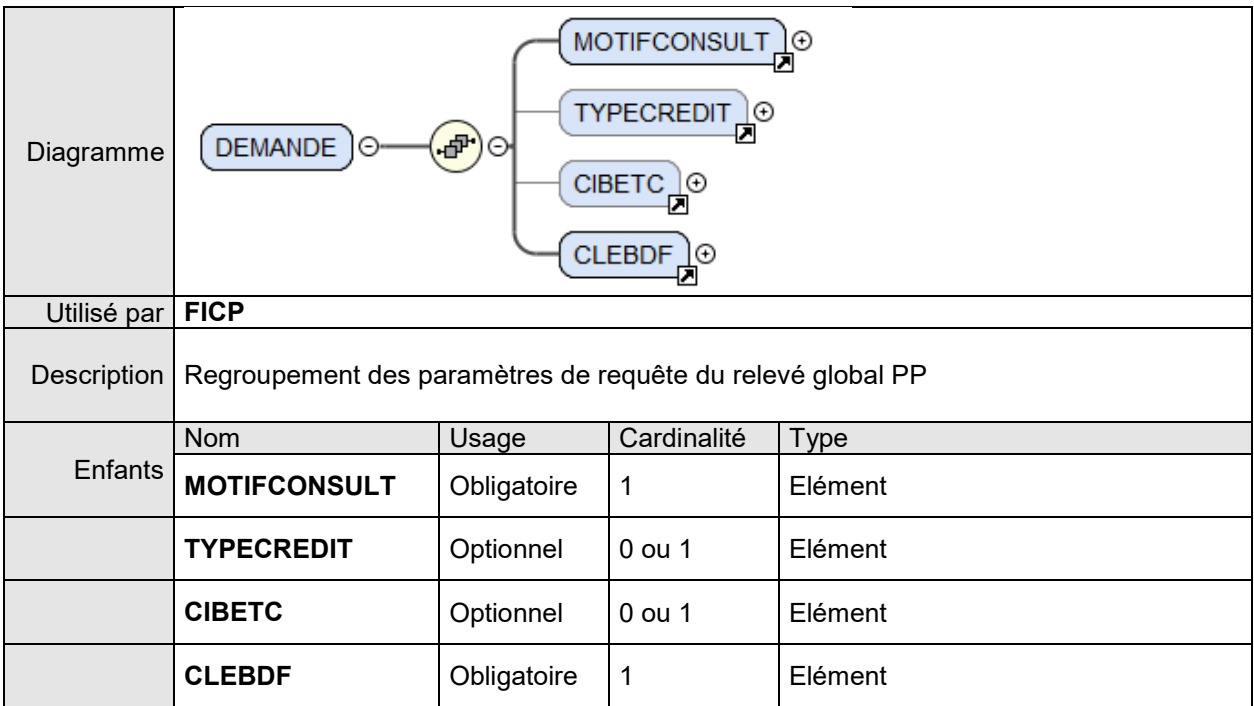

### 5.4.2.1. ELÉMENT MOTIFCONSULT

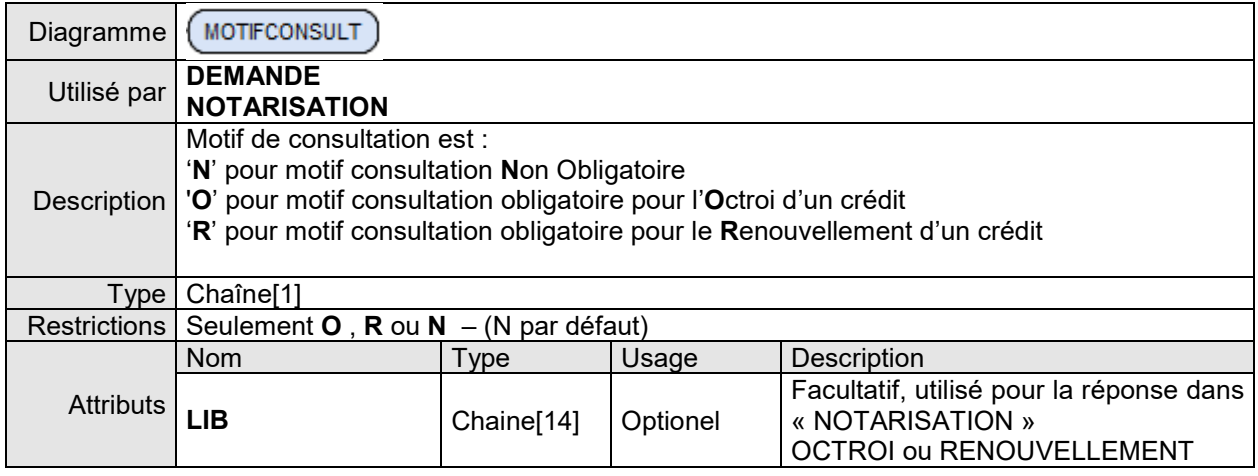

### 5.4.2.1. ELÉMENT TYPECREDIT

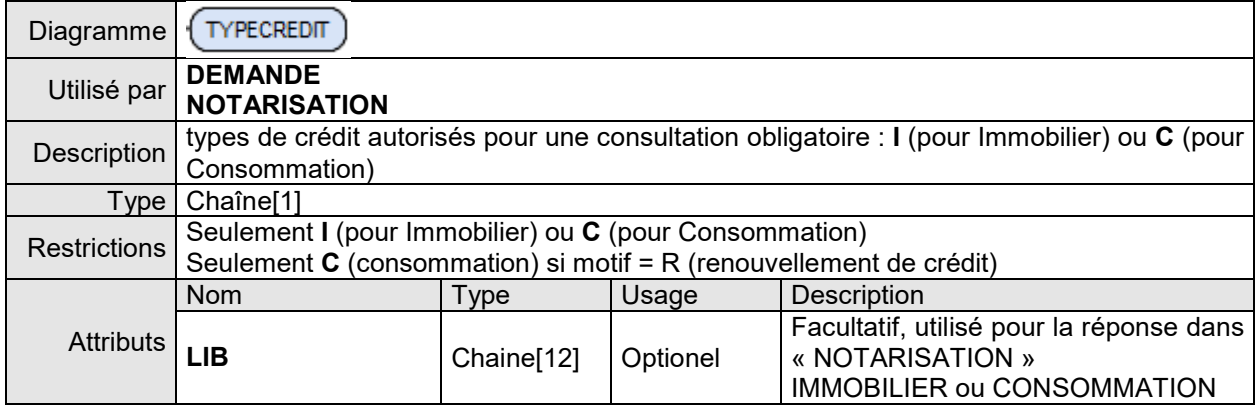

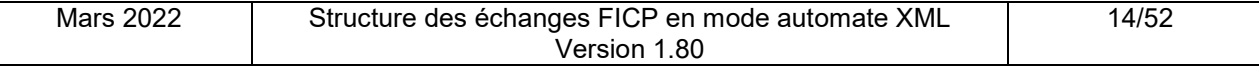

# 5.4.2.1. ELÉMENT CIBETC

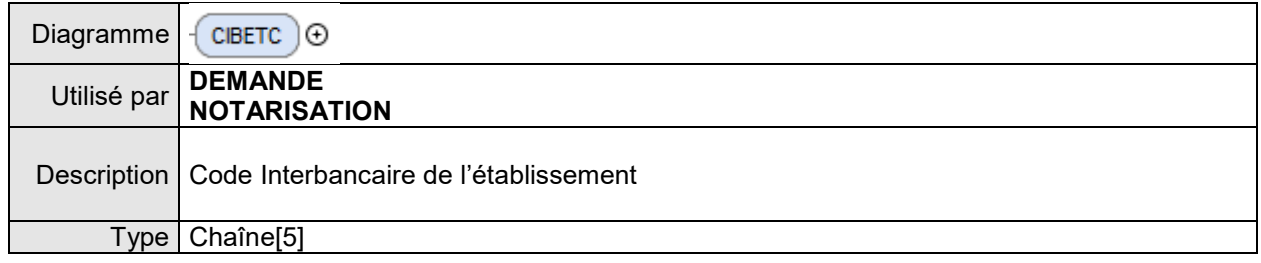

### 5.4.2.1. ELÉMENT CLEBDF

 $\overline{\phantom{a}}$ 

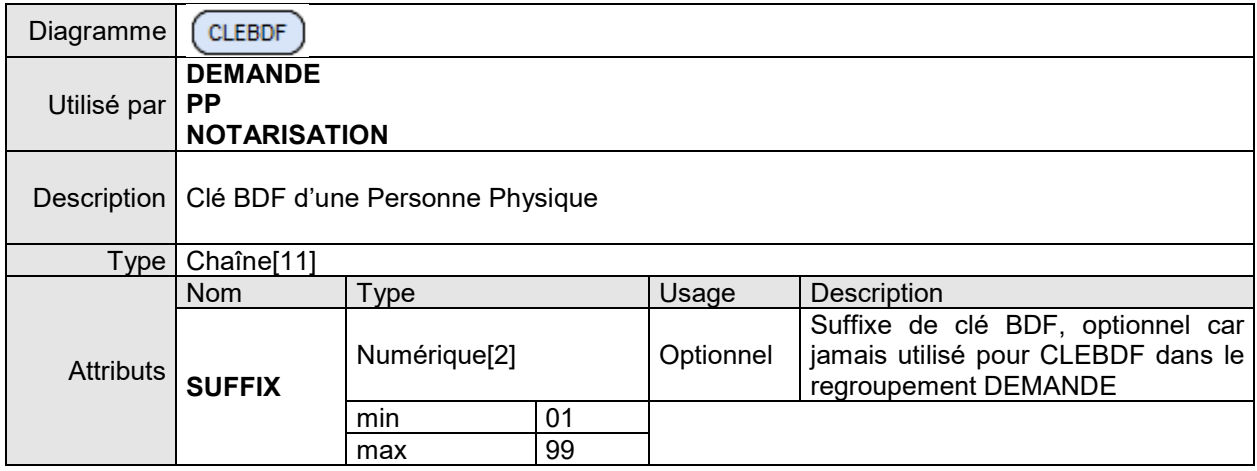

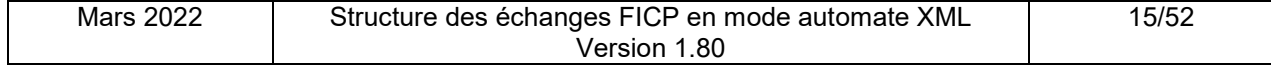

#### **5.4.3. REGROUPEMENT REPONSE**

Dans le cas d'une réponse normale, le regroupement REPONSE contient les résultats de la demande d'un relevé global PP.

- pour une réponse néant :
	- REPONSE est vide
	- l'attribut NBP = 0
- pour une réponse unique
	- REPONSE contient un regroupement PERSONNE
	- l'attribut NBP = 1
- pour une réponse multiple (plusieurs dossiers) :
	- REPONSE contient plusieurs regroupements PERSONNE (max 99)
	- l'attribut NBP = nombre de dossiers recensés pour la clé BDF demandée

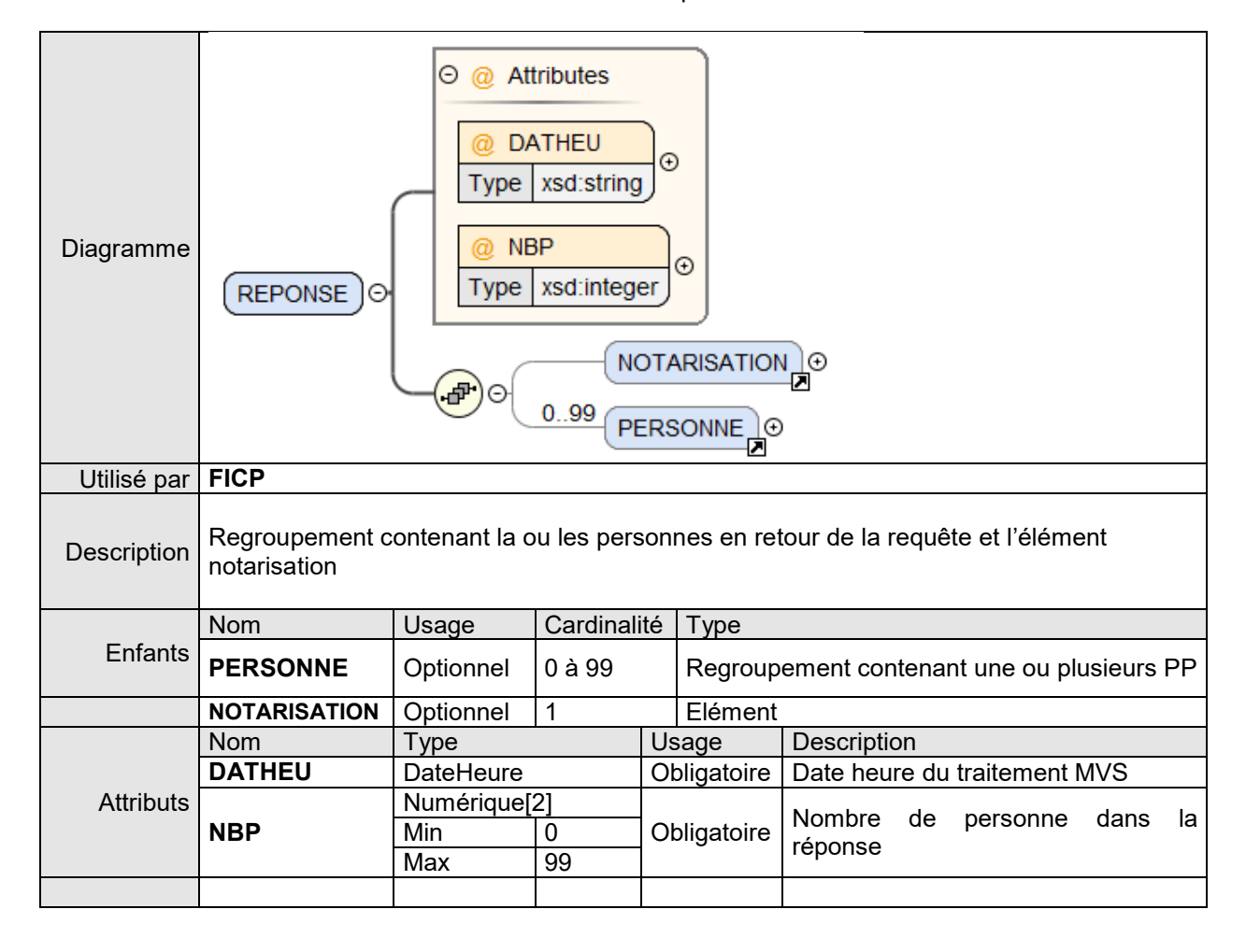

#### **5.4.4. REGROUPEMENT PERSONNE**

Ce regroupement contient le descriptif de la PP et le regroupement GLOBAL des incidents de paiement et dossier de surendettement de la personne.

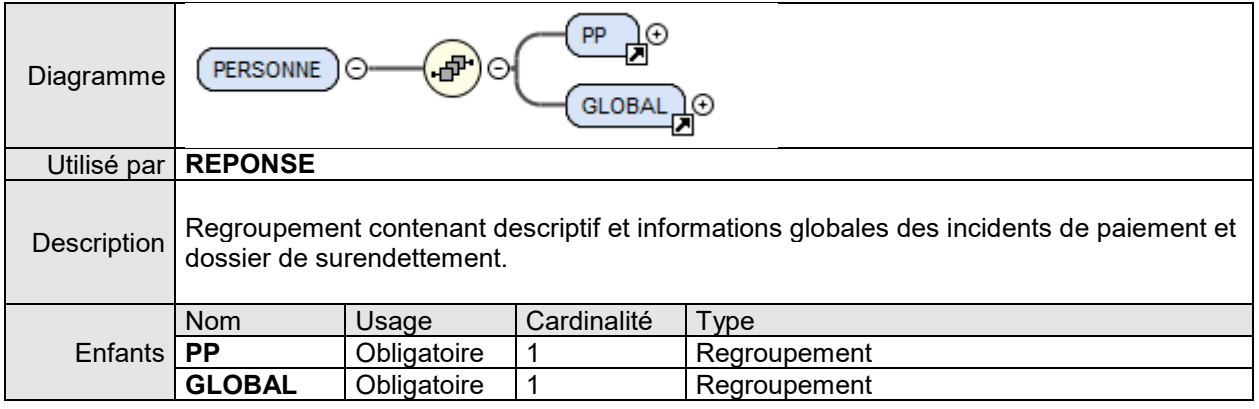

### **5.4.5. REGROUPEMENT PP**

Le regroupement PP contient le descriptif d'une Personne Physique.

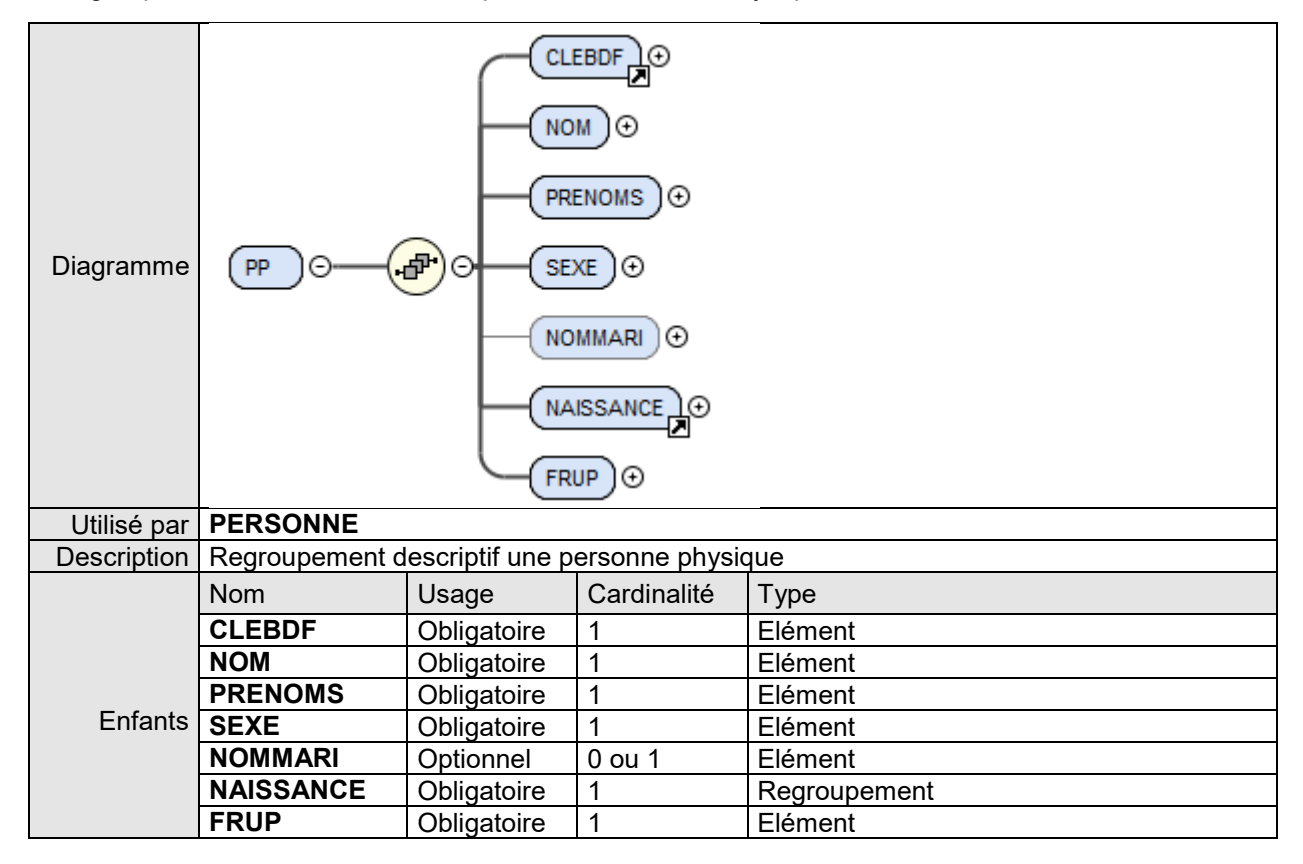

### 5.4.5.1. ÉLÉMENT NOM

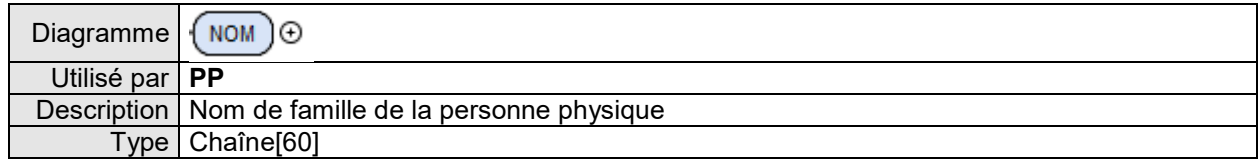

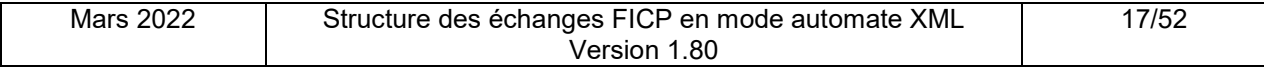

# 5.4.5.2. ÉLÉMENT PRENOMS

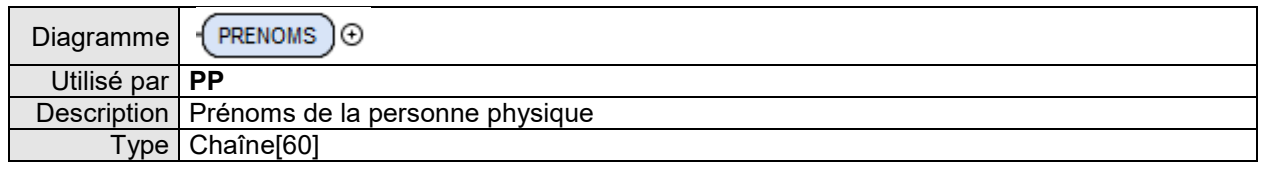

# 5.4.5.3. ÉLÉMENT SEXE

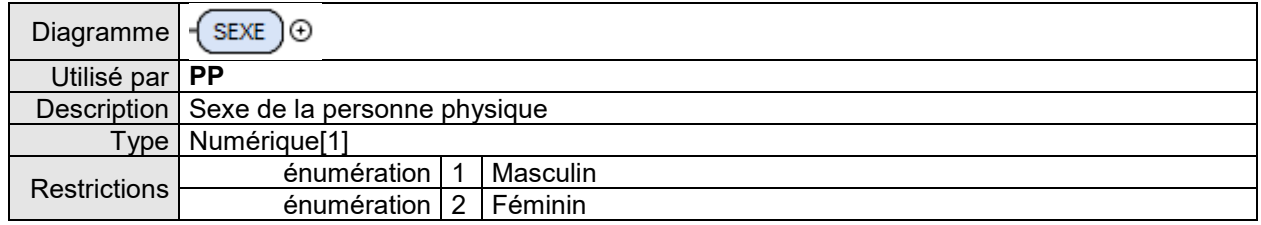

# 5.4.5.4. ÉLÉMENT NOMMARI

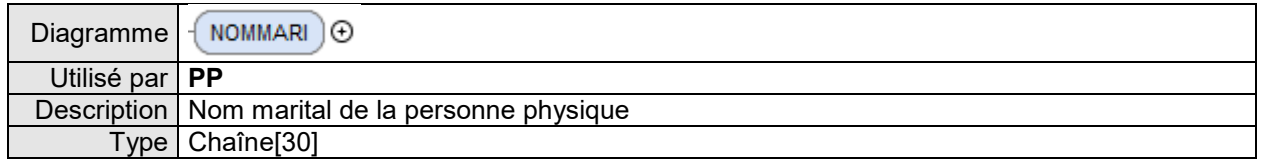

### 5.4.5.5. ELÉMENT FRUP

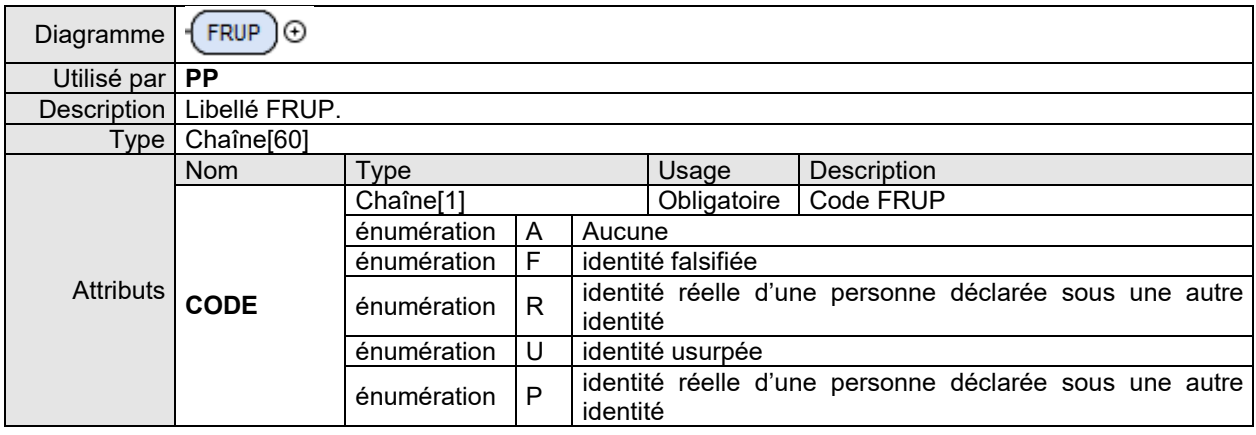

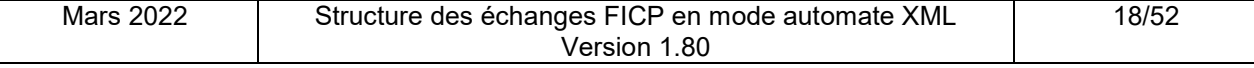

### **5.4.6. REGROUPEMENT NAISSANCE**

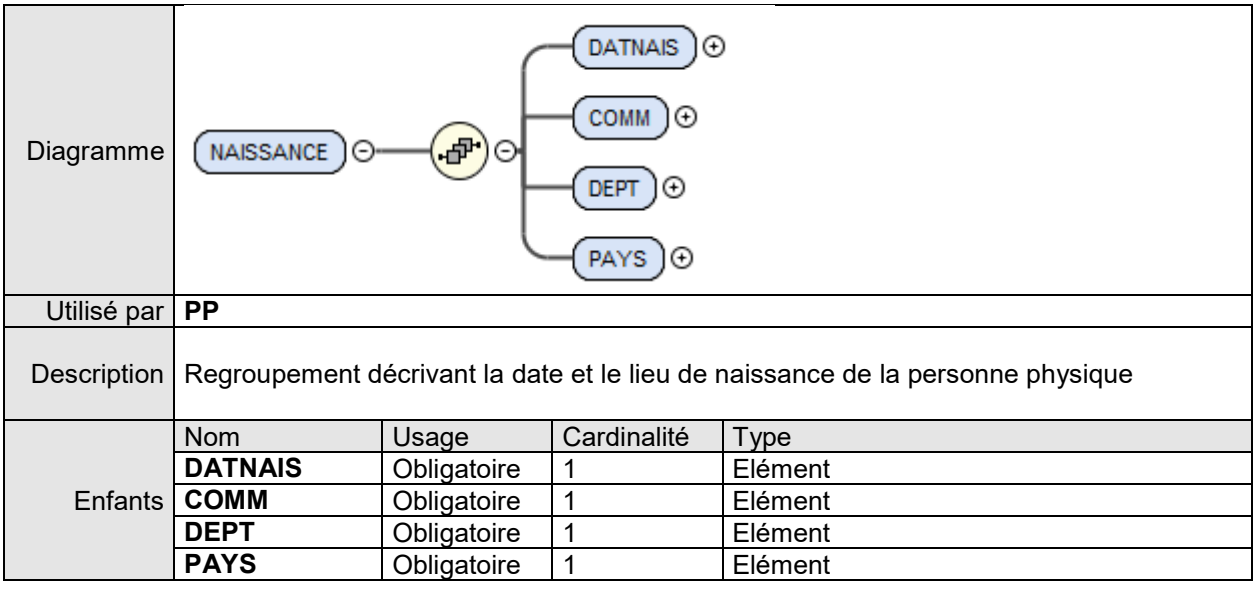

# 5.4.6.1. ÉLÉMENT DATNAIS

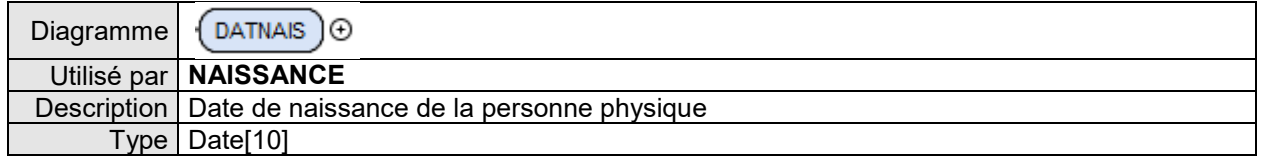

# 5.4.6.2. ÉLÉMENT COMM

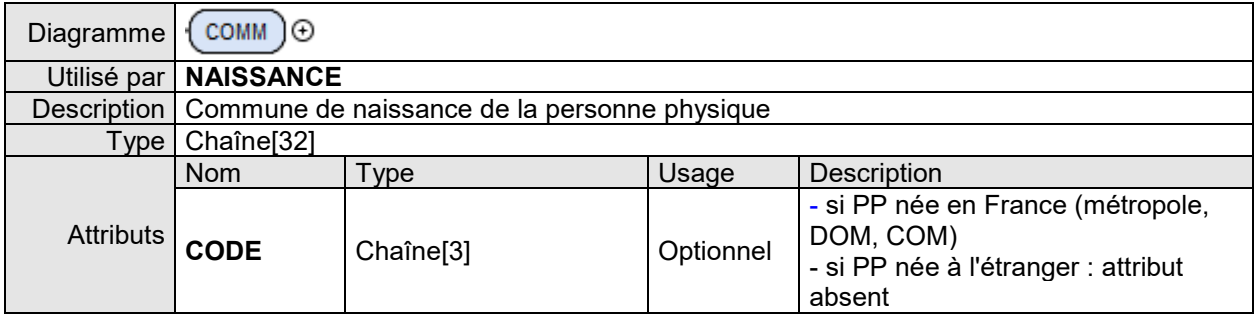

# 5.4.6.3. ÉLÉMENT DEPT

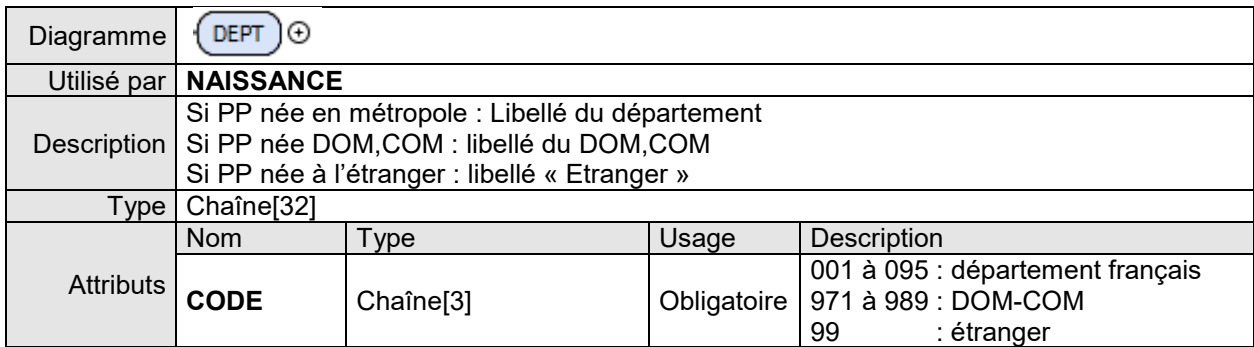

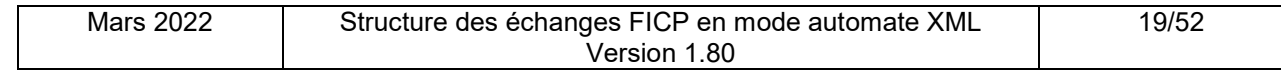

# 5.4.6.4. ÉLÉMENT PAYS

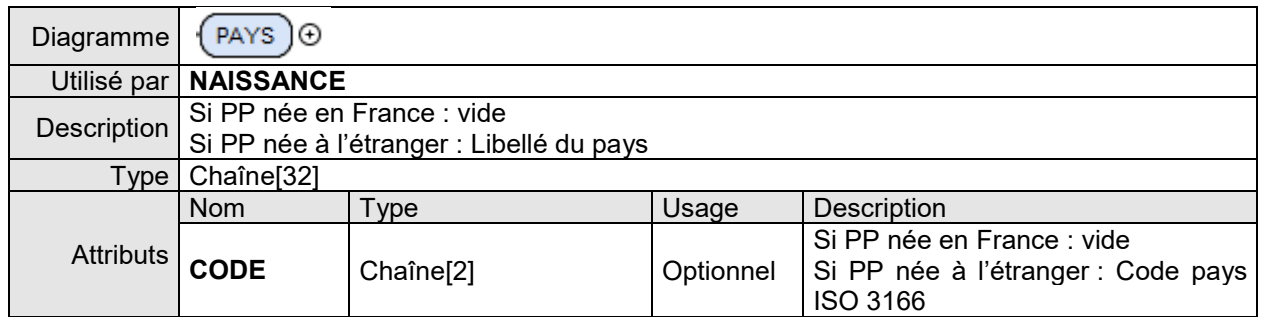

### **5.4.7. REGROUPEMENT GLOBAL**

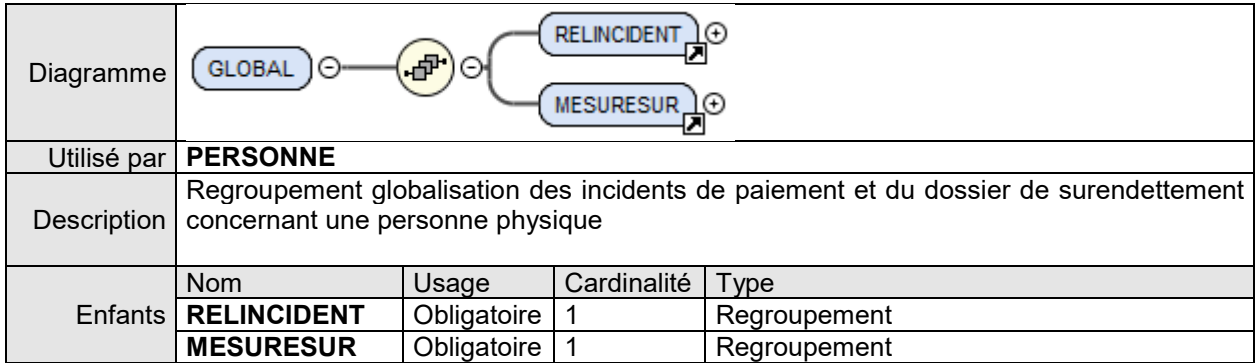

### **5.4.8. REGROUPEMENT RELINCIDENT**

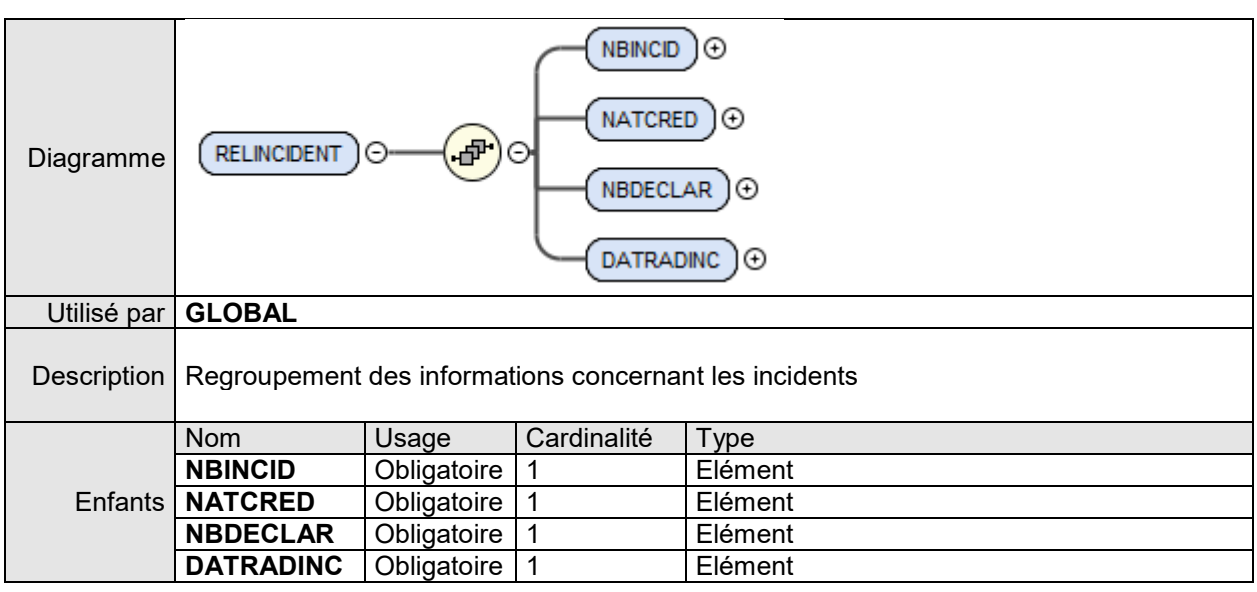

# 5.4.8.1. ÉLÉMENT NBINCID

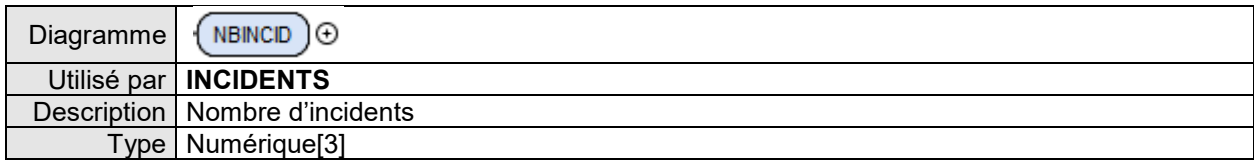

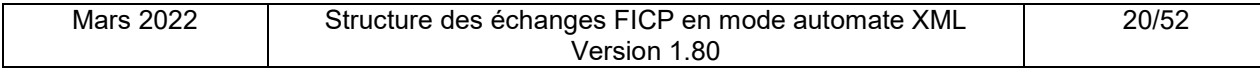

# 5.4.8.2. ÉLÉMENT NATCRED

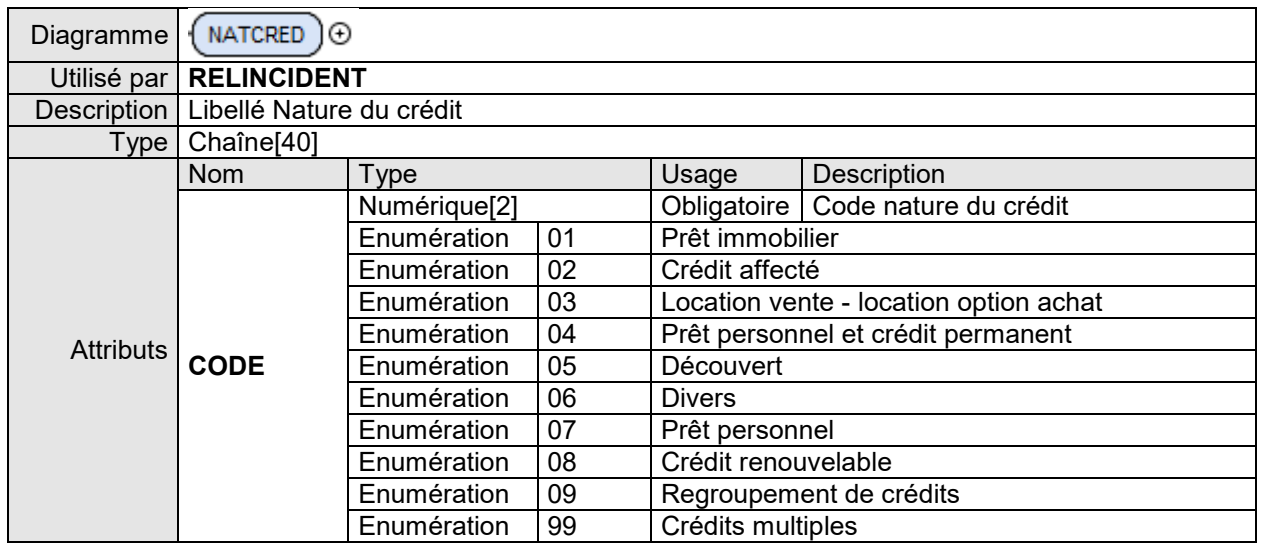

# 5.4.8.3. ÉLÉMENT NBDECLAR

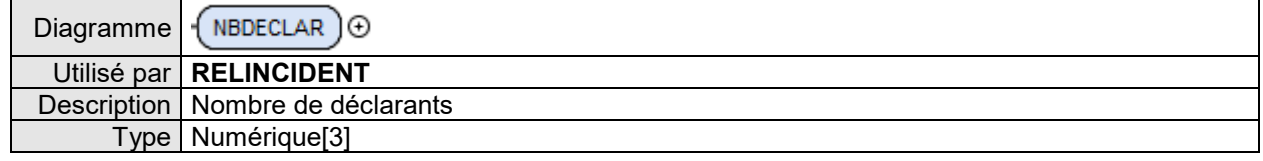

# 5.4.8.4. ÉLÉMENT DATRADINC

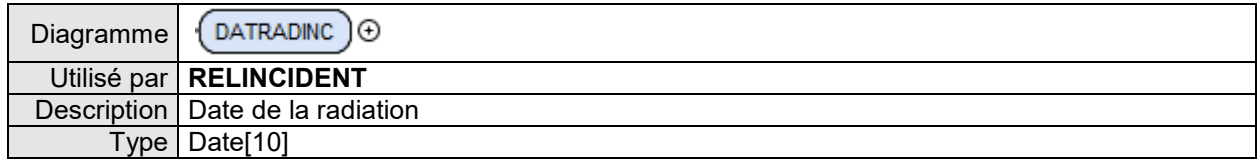

### **5.4.9. REGROUPEMENT MESURESUR**

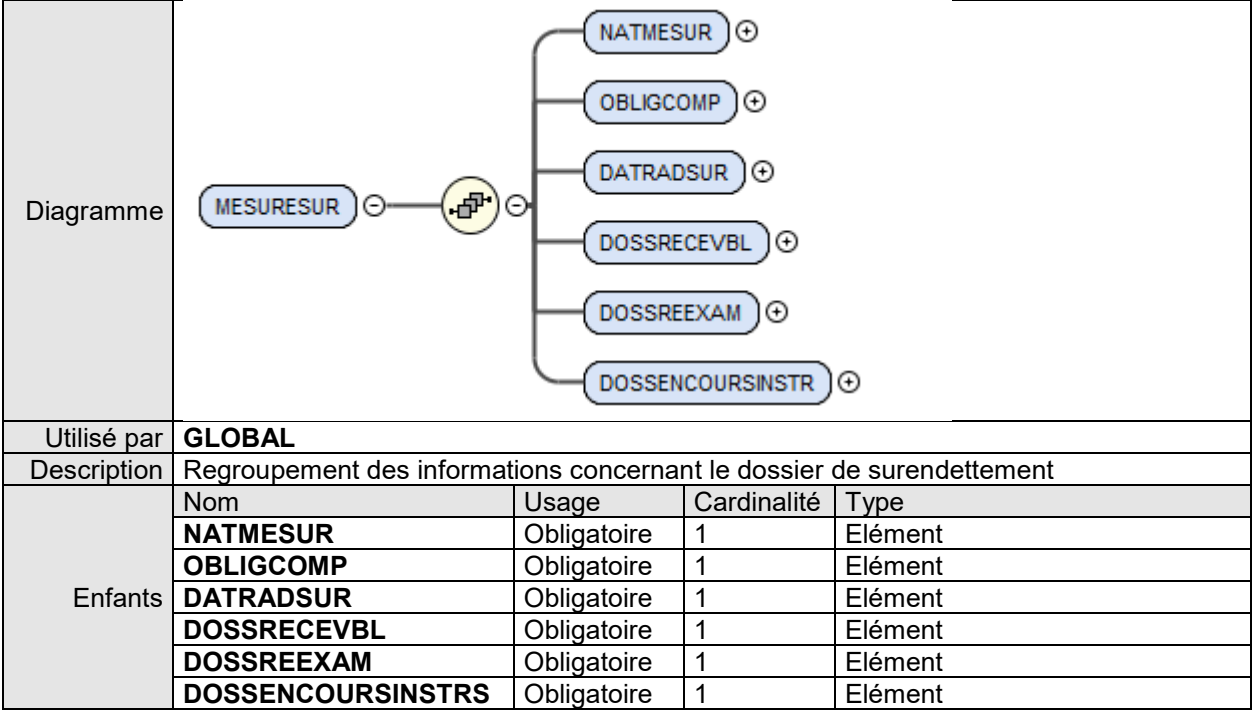

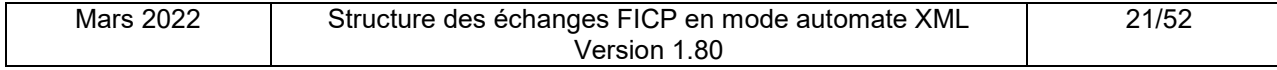

# 5.4.9.1. ÉLÉMENT NATMESUR

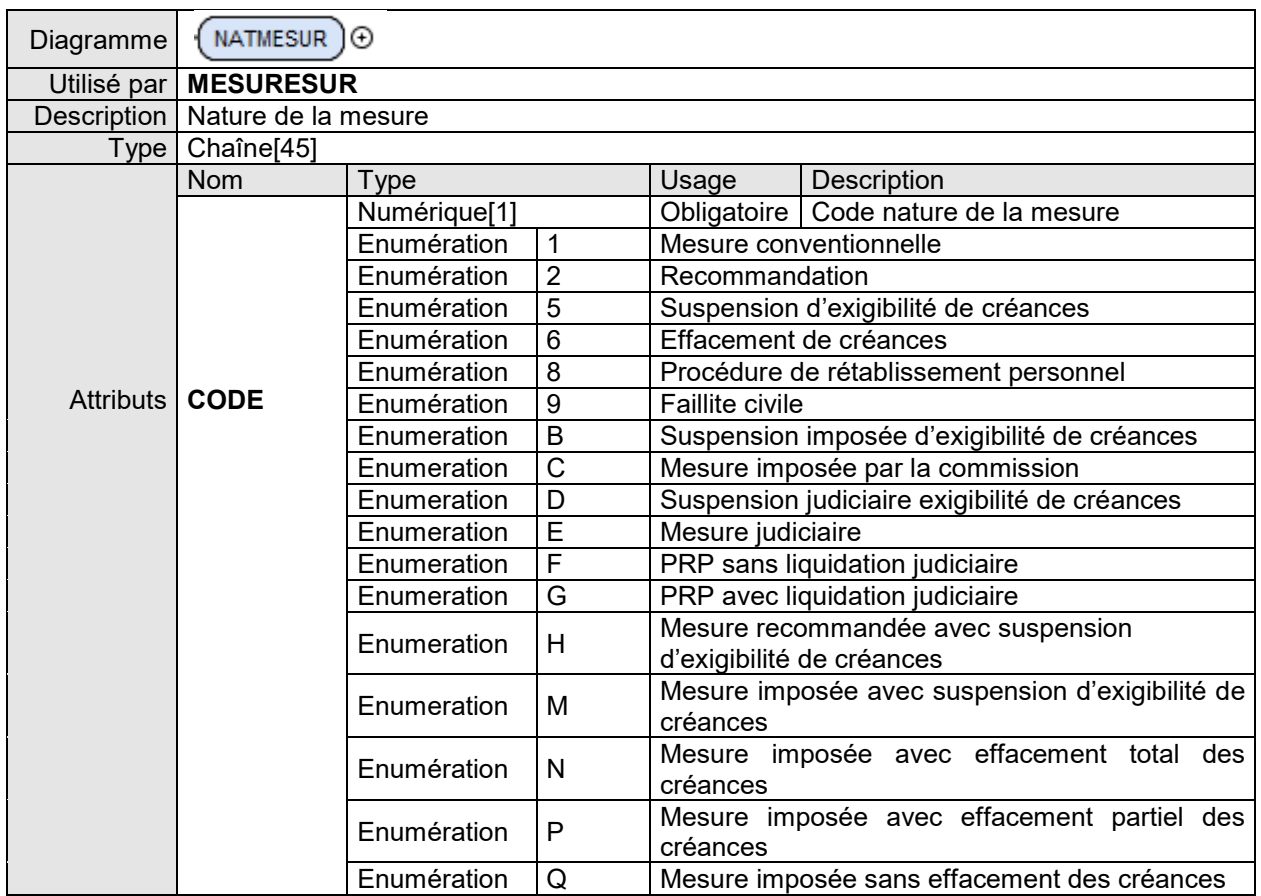

# 5.4.9.2. ÉLÉMENT OBLIGCOMP

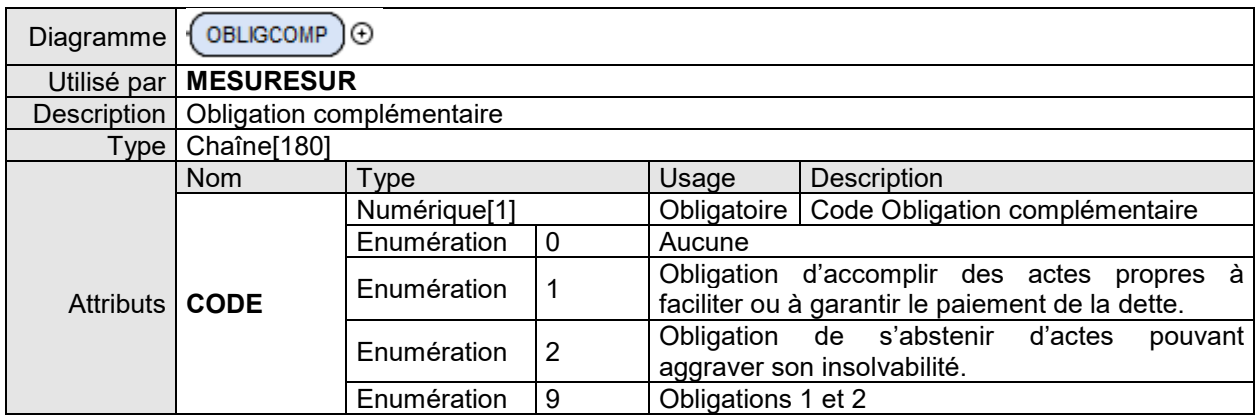

# 5.4.9.3. ÉLÉMENT DATRADSUR

 $\overline{\phantom{a}}$ 

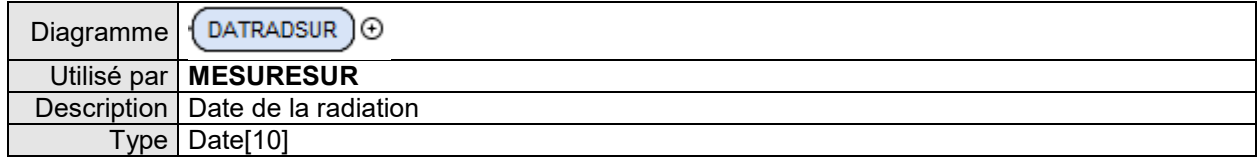

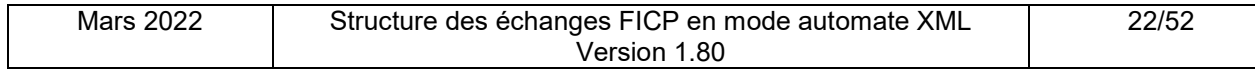

# 5.4.9.4. ÉLÉMENT DOSSRECEVBL

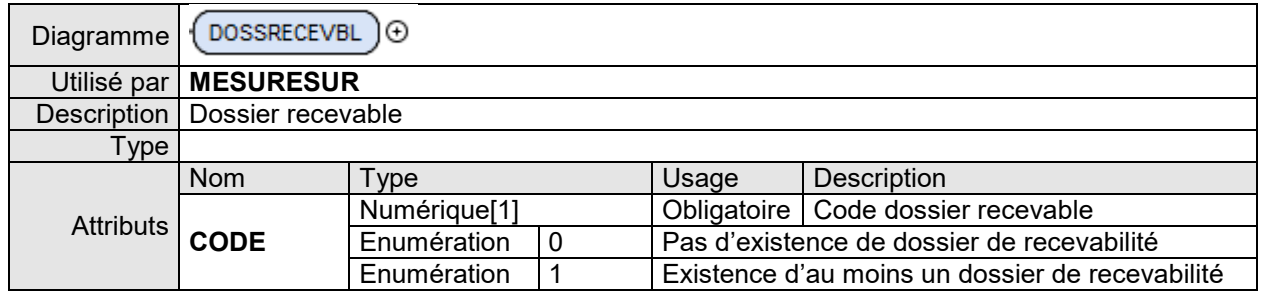

# 5.4.9.5. ÉLÉMENT DOSSREEXAM

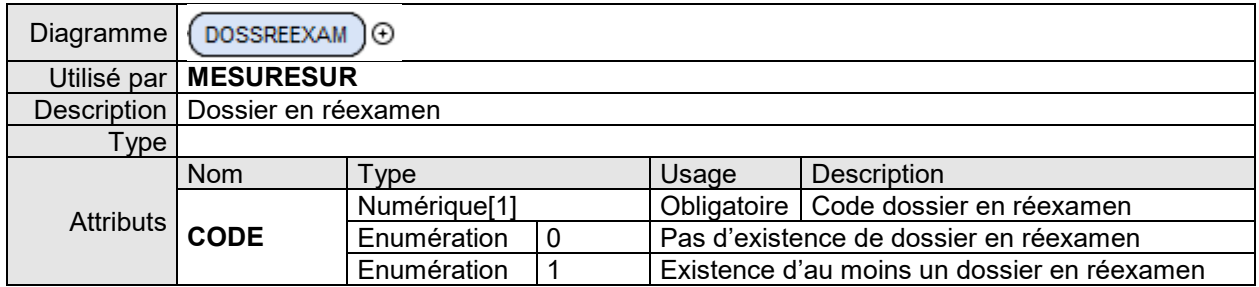

# 5.4.9.6. ÉLÉMENT DOSSENCOURSINSTR

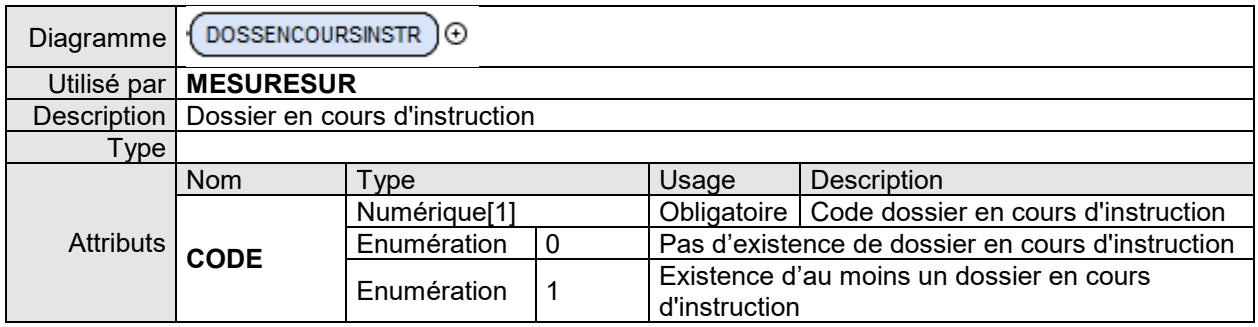

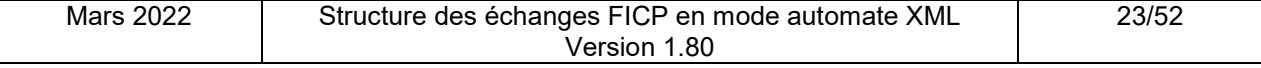

### **5.4.10. REGROUPEMENT NOTARISATION**

Ce regroupement contient le détail de la notarisation.

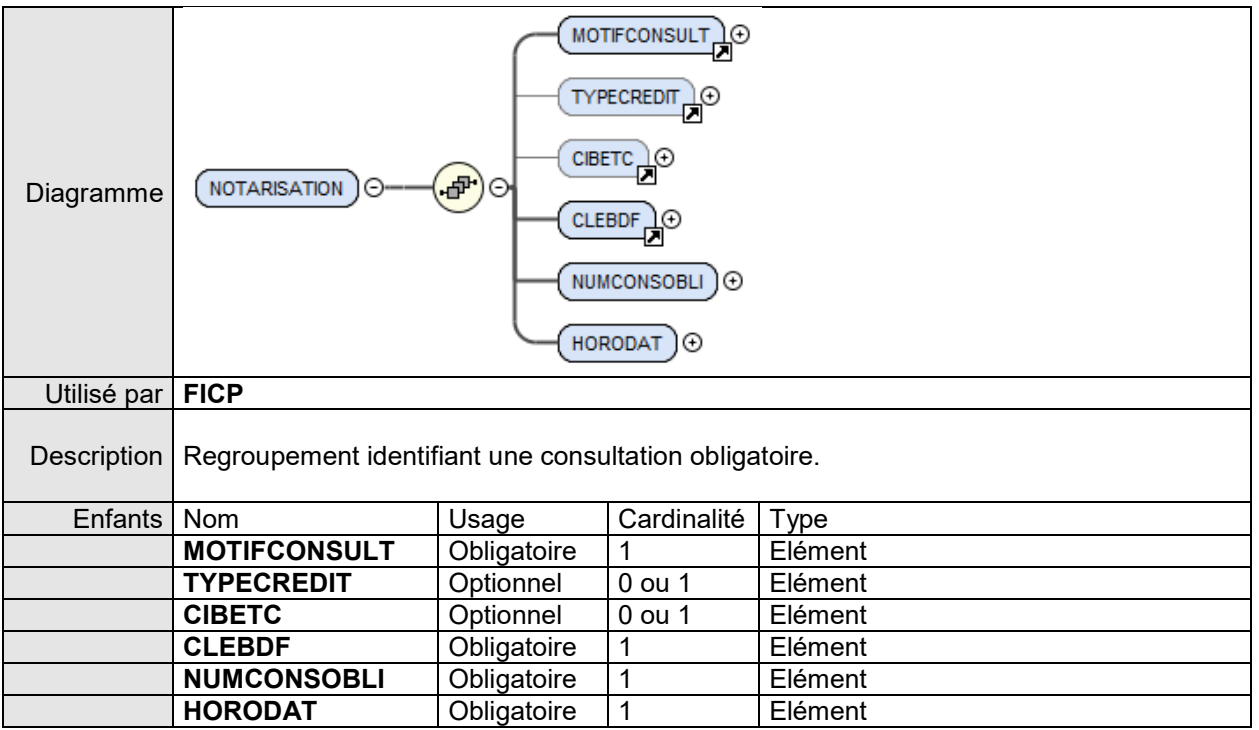

## 5.4.10.1. ELÉMENT **NUMCONSOBLI**

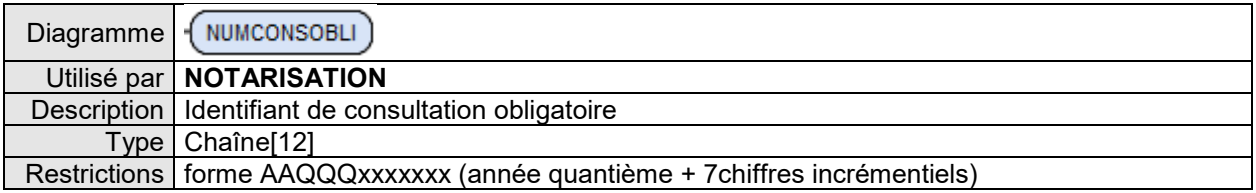

### 5.4.10.2. ELÉMENT **HORODAT**

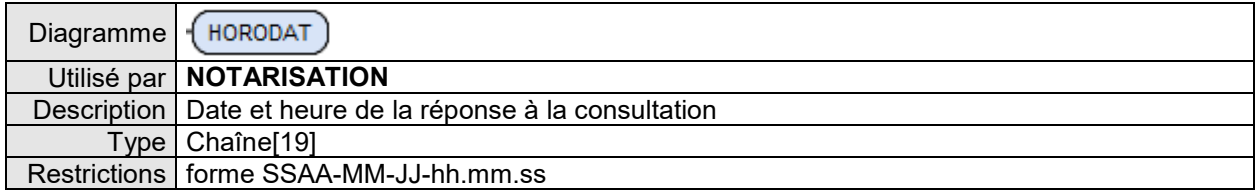

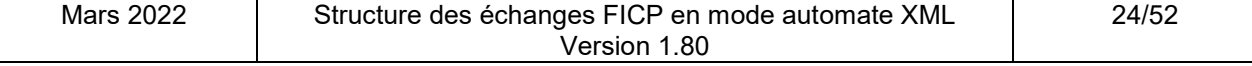

### **5.4.11. REGROUPEMENT ERREUR**

Ce regroupement contient la description de l'erreur sur une demande de relevé global PP.

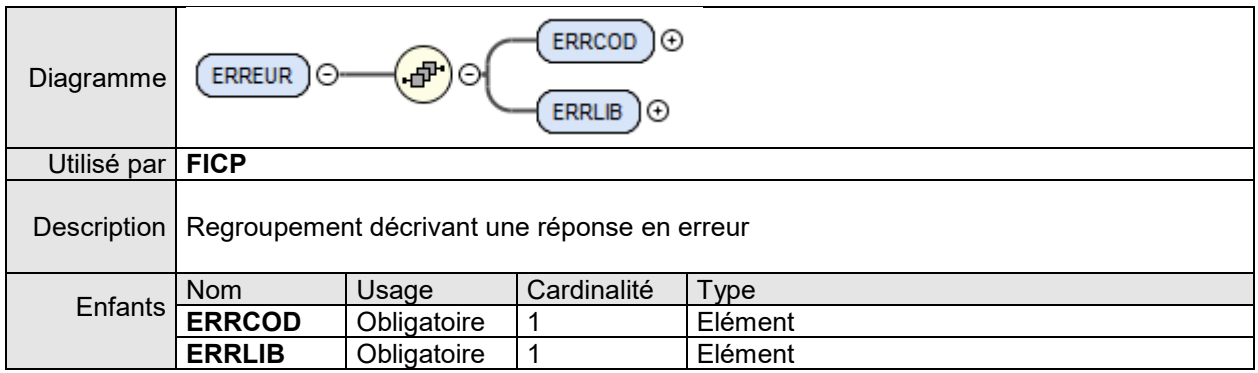

### 5.4.11.1. ELÉMENT ERRLIB

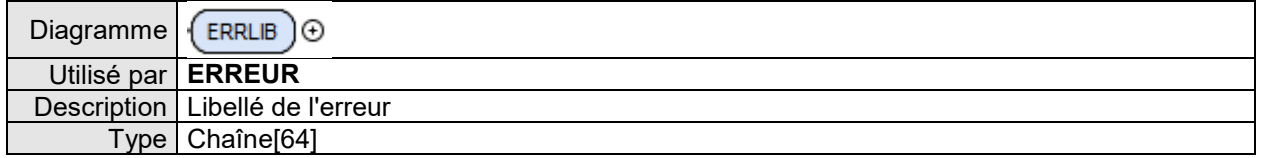

### 5.4.11.2. ELÉMENT ERRCOD

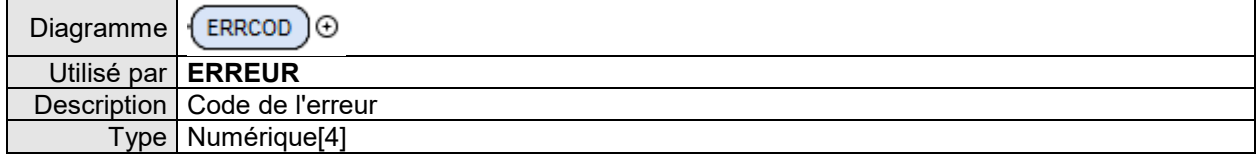

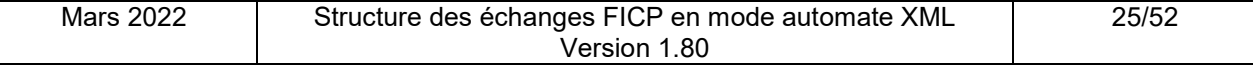

# **6. ANNEXES**

# **6.1.CODES ET LIBELLÉS D'ERREUR**

#### **6.1.1. ERREURS CONNEXION AU SERVICE FICP SUR POBI**

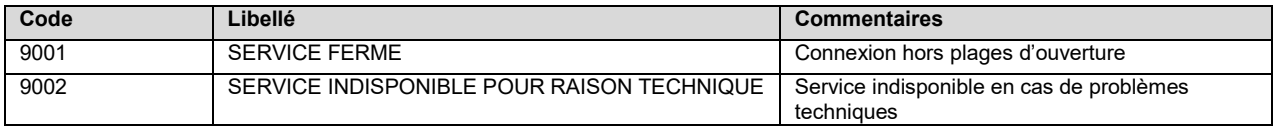

#### **6.1.2. ERREURS PROFIL HABILITATION RAP**

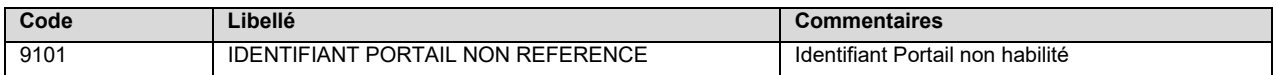

#### **6.1.3. ERREUR PARAMÈTRES CONSULTATION PP**

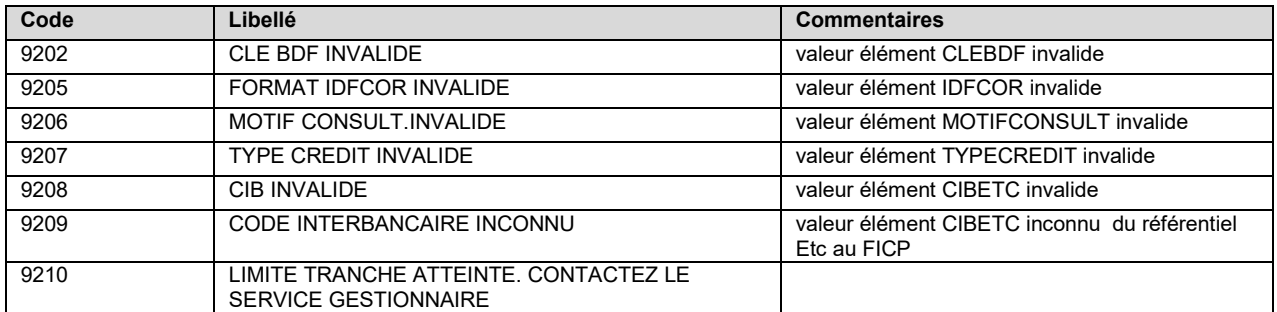

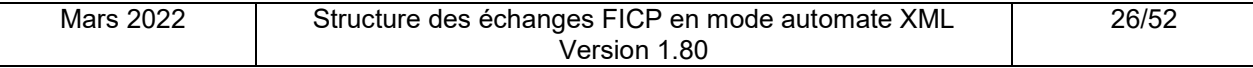

### **6.2.EXEMPLES DE REQUÊTES ET RÉPONSES EN MODE AUTOMATE XML**

Cette annexe fournit des exemples de requêtes et de réponses XML conformes au dictionnaire décrit précédemment. Vous trouverez donc, pour un relevé global de personne physique, les exemples suivants:

- Une seule réponse pour une consultation non obligatoire
- Une seule réponse pour une consultation obligatoire pour Octroi de crédit
- Une seule réponse pour une consultation obligatoire pour Renouvellement de crédit
- Plusieurs dossiers pour une consultation non obligatoire
- Plusieurs dossiers pour une consultation obligatoire pour Octroi de crédit
- Pas de réponse pour une consultation non obligatoire
- Pas de réponse pour une consultation obligatoire pour Renouvellement de crédit
- Deux exemples erreur

**6.2.1. RELEVÉ GLOBAL PERSONNE PHYSIQUE :UNE SEULE PERSONNE CONSULTATION NON OBLIGATOIRE:** Clé BDF 070867MAILL

#### 6.2.1.1. REQUÊTE

**En méthode GET :** la chaîne de requête à concaténer à l'URL de la ressource est :

#### IDFCOR=**AGENCE25**&CLEBDF=**070867MAILL**&MOTIFCONSULT=**N**

Ce qui donne avec l'URL complète : https://portail.banque-france.org/ficp/consultation/CRconsultXML.asp?IDFCOR=**AGENCE25** &CLEBDF=**070867MAILL**&MOTIFCONSULT=**N**

**En méthode POST :** le message XML de requête à passer dans le champ d'entête HTTP XMLDATA contient :

```
<FICP>
   <IDFCOR>AGENCE25</IDFCOR>
   <DEMANDE>
       <MOTIFCONSULT>N</MOTIFCONSULT>
       <TYPECREDIT></TYPECREDIT>
       <CIBETC></CIBETC>
       <CLEBDF>070867MAILL</CLEBDF>
   </DEMANDE>
</FICP>
```
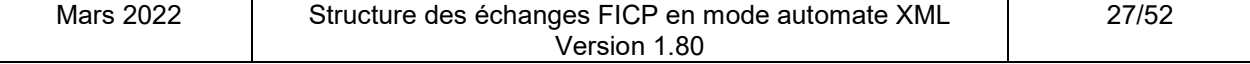

#### 6.2.1.2. RÉPONSE

```
<FICP>
  <IDFCOR>AGENCE25</IDFCOR>
  <DEMANDE>
      <MOTIFCONSULT>N</MOTIFCONSULT>
     <TYPECREDIT></TYPECREDIT>
     <CIBETC></CIBETC>
     <CLEBDF>070867MAILL</CLEBDF>
  </DEMANDE>
  <REPONSE DATHEU="10.12.2010 - 11:25:17" NBP="1">
     <PERSONNE>
        <PP>
           <CLEBDF>070867MAILL</CLEBDF>
           <NOM>MAILLOT</NOM>
           <PRENOMS>CAROLE JOSEE</PRENOMS>
           <SEXE>2</SEXE>
           <NOMMARI>DOCTEUR</NOMMARI>
           <NAISSANCE>
              <DATNAIS>07.08.1967</DATNAIS>
              <COMM CODE="510">VILLENEUVE ST DENIS</COMM>
              <DEPT CODE="077">SEINE ET MARNE</DEPT>
              <PAYS/>
           </NAISSANCE>
           <FRUP CODE="U">IDENTITE USURPEE</FRUP>
        </PP>
        <GLOBAL>
           <RELINCIDENT>
              <NBINCID>002</NBINCID>
              <NATCRED CODE="01">PRETIMMOBILIER</NATCRED>
              <NBDECLAR>002</NBDECLAR>
              <DATRADINC>15.05.2012</DATRADINC>
           </RELINCIDENT>
           <MESURESUR>
              <NATMESUR CODE="1">MESURE CONVENTIONNELLE</NATMESUR>
              <OBLIGCOMP CODE="0">AUCUNE</OBLIGCOMP>
              <DATRADSUR>14.03.2011</DATRADSUR>
              <DOSSRECEVBL CODE="0"/>
              <DOSSREEXAM CODE="0"/>
              <DOSSENCOURSINSTR CODE="0"/>
           </MESURESUR>
        </GLOBAL>
     </PERSONNE>
  </REPONSE>
</FICP>
```
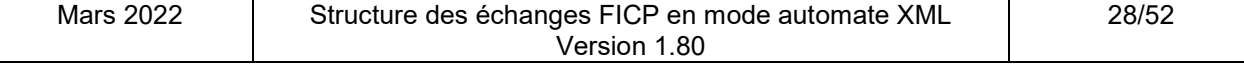

**6.2.2. RELEVÉ GLOBAL PERSONNE PHYSIQUE :UNE SEULE PERSONNE CONSULTATION OBLIGATOIRE (OCTROI DE CRÉDIT) :**

Clé BDF 070867MAILL

6.2.2.1. REQUÊTE

**En méthode GET :** la chaîne de requête à concaténer à l'URL de la ressource est :

IDFCOR=**AGENCE25**&CLEBDF=**070867MAILL**&MOTIFCONSULT=**O**&TYPECREDIT=**C**&CIB=**30002**

Ce qui donne avec l'URL complète : https://portail.banque-france.org/ficp/consultation/CRconsultXML.asp?IDFCOR=**AGENCE25** &CLEBDF=**070867MAILL**&MOTIFCONSULT= **O**&TYPECREDIT=**C**&CIB=**30002**

**En méthode POST :** le message XML de requête à passer dans le champ d'entête HTTP XMLDATA contient :

```
<FICP>
   <IDFCOR>AGENCE25</IDFCOR>
   <DEMANDE>
       <MOTIFCONSULT>O</MOTIFCONSULT>
       <TYPECREDIT>C</TYPECREDIT>
       <CIBETC>30002</CIBETC>
       <CLEBDF>070867MAILL</CLEBDF>
   </DEMANDE>
</FICP>
```
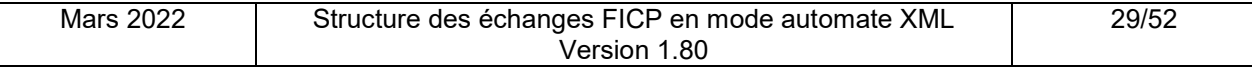

6.2.2.2. RÉPONSE

```
<FICP>
  <IDFCOR>AGENCE25</IDFCOR>
  <DEMANDE>
      <MOTIFCONSULT>O</MOTIFCONSULT>
     <TYPECREDIT>C</TYPECREDIT>
      <CIBETC>30002</CIBETC>
     <CLEBDF>070867MAILL</CLEBDF>
  </DEMANDE>
  <REPONSE DATHEU="15.11.2017 - 11:54:37" NBP="1">
     <NOTARISATION>
        <MOTIFCONSULT LIB="OCTROI">O</MOTIFCONSULT>
        <TYPECREDIT LIB="CONSOMMATION">C</TYPECREDIT>
        <CIBETC>30002</CIBETC>
        <CLEBDF>070867MAILL</CLEBDF>
        <NUMCONSOBLI>173490000012</NUMCONSOBLI>
        <HORODAT>2017-11-15-11.54.37</HORODAT>
     </NOTARISATION>
      <PERSONNE>
        <PP>
           <CLEBDF>070867MAILL</CLEBDF>
           <NOM>MAILLOT</NOM>
           <PRENOMS>CAROLE JOSEE</PRENOMS>
           <SEXE>2</SEXE>
           <NOMMARI>DOCTEUR</NOMMARI>
           <NAISSANCE>
              <DATNAIS>07.08.1967</DATNAIS>
              <COMM CODE="510">VILLENEUVE ST DENIS</COMM>
              <DEPT CODE="077">SEINE ET MARNE</DEPT>
              <PAYS/>
           </NAISSANCE>
           <FRUP CODE="U">IDENTITE USURPEE</FRUP>
        </PP><GLOBAL>
           <RELINCIDENT>
              <NBINCID>002</NBINCID>
              <NATCRED CODE="01">PRETIMMOBILIER</NATCRED>
              <NBDECLAR>002</NBDECLAR>
              <DATRADINC>15.05.2012</DATRADINC>
           </RELINCIDENT>
           <MESURESUR>
              <NATMESUR CODE="1">MESURE CONVENTIONNELLE</NATMESUR>
              <OBLIGCOMP CODE="0">AUCUNE</OBLIGCOMP>
              <DATRADSUR>14.03.2011</DATRADSUR>
              <DOSSRECEVBL CODE="0"/>
              <DOSSREEXAM CODE="0"/>
              <DOSSENCOURSINSTR CODE="0"/>
           </MESURESUR>
        </GLOBAL>
      </PERSONNE>
  </REPONSE>
</FICP>
```
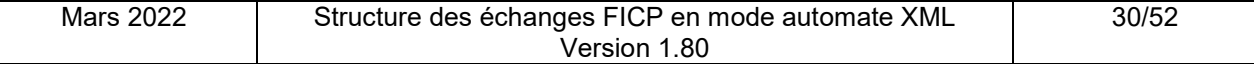

**6.2.3. RELEVÉ GLOBAL PERSONNE PHYSIQUE :UNE SEULE PERSONNE CONSULTATION OBLIGATOIRE (RENOUVELLEMENT DE CRÉDIT) :**

Clé BDF 070867MAILL

6.2.3.1. REQUÊTE

**En méthode GET :** la chaîne de requête à concaténer à l'URL de la ressource est :

IDFCOR=**AGENCE25**&CLEBDF=**070867MAILL**&MOTIFCONSULT= **R**&TYPECREDIT=**C**&CIB=**30002**

Ce qui donne avec l'URL complète : https://portail.banque-france.org/ficp/consultation/CRconsultXML.asp?IDFCOR=**AGENCE25** &CLEBDF=**070867MAILL**&MOTIFCONSULT= **R**&TYPECREDIT=**C**&CIB=**30002**

**En méthode POST :** le message XML de requête à passer dans le champ d'entête HTTP XMLDATA contient :

```
<FICP>
   <IDFCOR>AGENCE25</IDFCOR>
   <DEMANDE>
       <MOTIFCONSULT>R</MOTIFCONSULT>
       <TYPECREDIT>C</TYPECREDIT>
       <CIBETC>30002</CIBETC>
       <CLEBDF>070867MAILL</CLEBDF>
   </DEMANDE>
</FICP>
```
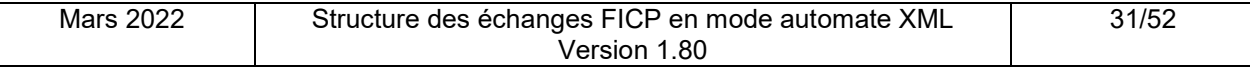

```
6.2.3.2. RÉPONSE
<FICP>
  <IDFCOR>AGENCE25</IDFCOR>
```

```
<DEMANDE>
     <MOTIFCONSULT>R</MOTIFCONSULT>
     <TYPECREDIT>C</TYPECREDIT>
      <CIBETC>30002</CIBETC>
     <CLEBDF>070867MAILL</CLEBDF>
  </DEMANDE>
  <REPONSE DATHEU="15.11.2017 - 11:54:37" NBP="1">
     <NOTARISATION>
        <MOTIFCONSULT LIB="RENOUVELLEMENT">R</MOTIFCONSULT>
        <TYPECREDIT LIB="CONSOMMATION">C</TYPECREDIT>
        <CIBETC>30002</CIBETC>
        <CLEBDF>070867MAILL</CLEBDF>
        <NUMCONSOBLI>173490000012</NUMCONSOBLI>
        <HORODAT>2017-11-15-11.54.37</HORODAT>
     </NOTARISATION>
      <PERSONNE>
        <PP>
           <CLEBDF>070867MAILL</CLEBDF>
           <NOM>MAILLOT</NOM>
           <PRENOMS>CAROLE JOSEE</PRENOMS>
           <SEXE>2</SEXE>
           <NOMMARI>DOCTEUR</NOMMARI>
           <NAISSANCE>
              <DATNAIS>07.08.1967</DATNAIS>
              <COMM CODE="510">VILLENEUVE ST DENIS</COMM>
              <DEPT CODE="077">SEINE ET MARNE</DEPT>
              <PAYS/>
           </NAISSANCE>
           <FRUP CODE="U">IDENTITE USURPEE</FRUP>
        </PP><GLOBAL><RELINCIDENT>
              <NBINCID>002</NBINCID>
              <NATCRED CODE="01">PRETIMMOBILIER</NATCRED>
              <NBDECLAR>002</NBDECLAR>
              <DATRADINC>15.05.2012</DATRADINC>
           </RELINCIDENT>
           <MESURESUR>
              <NATMESUR CODE="1">MESURE CONVENTIONNELLE</NATMESUR>
              <OBLIGCOMP CODE="0">AUCUNE</OBLIGCOMP>
              <DATRADSUR>14.03.2011</DATRADSUR>
              <DOSSRECEVBL CODE="0"/>
              <DOSSREEXAM CODE="0"/>
              <DOSSENCOURSINSTR CODE="0"/>
           </MESURESUR>
        </GLOBAL>
      </PERSONNE>
  </REPONSE>
</FICP>
```
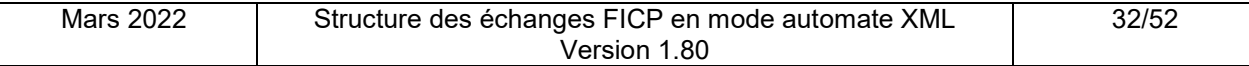

**6.2.4. RELEVÉ GLOBAL PERSONNE PHYSIQUE :PLUSIEURS DOSSIERS - CONSULTATION NON OBLIGATOIRE** Clé BDF 010680SYLVE

#### 6.2.4.1. REQUÊTE

**En méthode GET :** la chaîne de requête à concaténer à l'URL de la ressource est :

#### IDFCOR=**AGENCE25**&CLEBDF=**010680SYLVE**&MOTIFCONSULT=**N**

Ce qui donne avec l'URL complète : https://portail.banque-france.org/ficp/consultation/CRconsultXML.asp?IDFCOR=**AGENCE25** &CLEBDF=**010680SYLVE**&MOTIFCONSULT=**N**

**En méthode POST :** le message XML de requête à passer dans le champ d'entête HTTP XMLDATA contient :

<FICP> <IDFCOR>**AGENCE25**<**/**IDFCOR> <DEMANDE> <MOTIFCONSULT>**N**</MOTIFCONSULT> <TYPECREDIT></TYPECREDIT> <CIBETC></CIBETC> <CLEBDF>**010680SYLVE**</CLEBDF> </DEMANDE> </FICP>

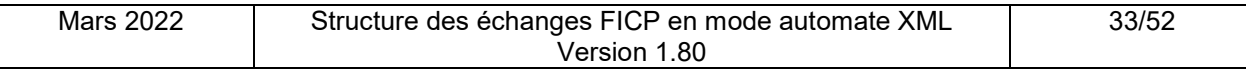

#### 6.2.4.2. RÉPONSE

```
Mars 2022 | Structure des échanges FICP en mode automate XML
                                           Version 1.80
                                                                                    34/52
<FICP>
  <IDFCOR>AGENCE25</IDFCOR>
  <DEMANDE>
      <MOTIFCONSULT>N</MOTIFCONSULT>
     <TYPECREDIT></TYPECREDIT>
      <CIBETC></CIBETC>
      <CLEBDF>010680SYLVE</CLEBDF>
  </DEMANDE>
  <REPONSE DATHEU="10.12.2010 - 11:25:17" NBP="3">
     <PERSONNE>
        <PP>
           <CLEBDF SUFFIX="01">010680SYLVE</CLEBDF>
           <NOM>SYLVESTRE</NOM>
           <PRENOMS>GUY</PRENOMS>
           <SEXE>1</SEXE>
            <NAISSANCE>
              <DATNAIS>01.06.1980</DATNAIS>
              <COMM CODE="026">CABASSE</COMM>
              <DEPT CODE="083">VAR</DEPT>
              <PAYS/>
           </NAISSANCE>
           <FRUP CODE="A">AUCUNE</FRUP>
        </PP><GLOBAL>
           <RELINCIDENT>
              <NBINCID>007</NBINCID>
              <NATCRED CODE="05">DECOUVERT</NATCRED>
              <NBDECLAR>005</NBDECLAR>
              <DATRADINC>15.05.2015</DATRADINC>
           </RELINCIDENT>
           <MESURESUR>
              <NATMESUR CODE="1">MESURE CONVENTIONNELLE</NATMESUR>
              <OBLIGCOMP CODE="0">AUCUNE</OBLIGCOMP>
              <DATRADSUR>14.03.2017</DATRADSUR>
              <DOSSRECEVBL CODE="0"/>
              <DOSSREEXAM CODE="0"/>
              <DOSSENCOURSINSTR CODE="0"/>
           </MESURESUR>
        </GLOBAL>
      </PERSONNE>
      <PERSONNE>
        <PP>
           <CLEBDF SUFFIX="02">010680SYLVE</CLEBDF>
           <NOM>SYLVESTRE</NOM>
           <PRENOMS>MARIE</PRENOMS>
           <SEXE>2</SEXE>
            <NAISSANCE>
              <DATNAIS>01.06.1980</DATNAIS>
              <COMM>ALOST</COMM>
              <DEPT CODE="99 ">ETRANGER</DEPT>
               <PAYS CODE="BE">BELGIQUE</PAYS>
           </NAISSANCE>
           <FRUP CODE="F">IDENTITE FALSIFIEE </FRUP>
        </PP><GLOBAL>
           <RELINCIDENT>
              <NBINCID>000</NBINCID>
              <NATCRED CODE=""/>
              <NBDECLAR>000</NBDECLAR>
              <DATRADINC/>
           </RELINCIDENT>
           <MESURESUR>
              <NATMESUR CODE="1">MESURE CONVENTIONNELLE</NATMESUR>
              <OBLIGCOMP CODE="0">AUCUNE</OBLIGCOMP>
              <DATRADSUR>14.03.2015</DATRADSUR>
              <DOSSRECEVBL CODE="0"/>
              <DOSSREEXAM CODE="1"/>
              <DOSSENCOURSINSTR CODE="0"/>
           </MESURESUR>
        </GLOBAL>
```

```
</PERSONNE>
     <PERSONNE>
        <PP>
           <CLEBDF SUFFIX="03">010680SYLVE</CLEBDF>
           <NOM>SYLVESTRE</NOM>
           <PRENOMS>LEON</PRENOMS>
           <SEXE>1</SEXE>
           <NAISSANCE>
              <DATNAIS>01.06.1980</DATNAIS>
              <COMM>ELVEN</COMM>
              <DEPT CODE="56 ">MORBIHAN</DEPT>
              <PAYS/>
           </NAISSANCE>
           <FRUP CODE="R">IDENTITE REELLE D UNE PERSONNE DECLAREE SOUS UNE AUTRE IDENTITE</FRUP>
        </PP><GLOBAL>
           <RELINCIDENT>
              <NBINCID>000</NBINCID>
              <NATCRED CODE=""/>
              <NBDECLAR>000</NBDECLAR>
              <DATRADINC/>
           </RELINCIDENT>
           <MESURESUR>
              <NATMESUR CODE=""></NATMESUR>
              <OBLIGCOMP CODE=""></OBLIGCOMP>
              <DATRADSUR></DATRADSUR>
              <DOSSRECEVBL CODE="0"/>
              <DOSSREEXAM CODE="0"/>
              <DOSSENCOURSINSTR CODE="0"/>
           </MESURESUR>
        </GLOBAL>
     </PERSONNE>
  </REPONSE>
</FICP>
```
**6.2.5. RELEVÉ GLOBAL PERSONNE PHYSIQUE :PLUSIEURS DOSSIERS - CONSULTATION OBLIGATOIRE (OCTROI DE CRÉDIT)**

Clé BDF 010680SYLVE

6.2.5.1. REQUÊTE

**En méthode GET :** la chaîne de requête à concaténer à l'URL de la ressource est :

I DFCOR=**AGENCE25**&CLEBDF=**010680SYLVE**&MOTIFCONSULT=**O**&TYPECREDIT= **I**&CIB=**30002**

Ce qui donne avec l'URL complète :

https://portail.banque-france.org/ficp/consultation/CRconsultXML.asp?IDFCOR=**AGENCE25** &CLEBDF=**010680SYLVE**&MOTIFCONSULT=**O**&TYPECREDIT=I&CIB=**30002**

**En méthode POST :** le message XML de requête à passer dans le champ d'entête HTTP XMLDATA contient :

<FICP> <IDFCOR>**AGENCE25**<**/**IDFCOR> <DEMANDE> <MOTIFCONSULT>**O**</MOTIFCONSULT> <TYPECREDIT> **I**</TYPECREDIT> <CIBETC>**30002**</CIBETC> <CLEBDF>**010680SYLVE**</CLEBDF> </DEMANDE> </FICP>

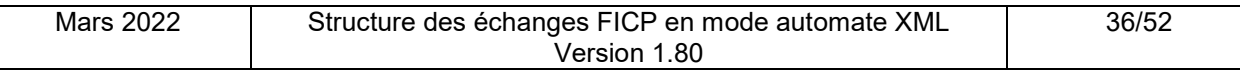

```
6.2.5.2. RÉPONSE
```

```
Mars 2022 | Structure des échanges FICP en mode automate XML
                                            Version 1.80
                                                                                     37/52
<FICP>
  <IDFCOR>AGENCE25</IDFCOR>
  <DEMANDE>
     <MOTIFCONSULT>O</MOTIFCONSULT>
      <TYPECREDIT>I</TYPECREDIT>
      <CIBETC>30002</CIBETC>
     <CLEBDF>010680SYLVE</CLEBDF>
  </DEMANDE>
  <REPONSE DATHEU="15.11.2017 - 11:54:37" NBP="3">
     <NOTARISATION>
        < MOTIFCONSULT LIB="OCTROI">O</MOTIFCONSULT>
        < TYPECREDIT LIB="IMMOBILIER">I</TYPECREDIT>
        <CIBETC>30002</CIBETC>
        <CLEBDF>010680SYLVE </CLEBDF>
        <NUMCONSOBLI>173490000012</NUMCONSOBLI>
        <HORODAT>2017-11-15-11.54.37</HORODAT>
     </NOTARISATION>
      <PERSONNE>
        <PP>
           <CLEBDF SUFFIX="01">010680SYLVE</CLEBDF>
           <NOM>SYLVESTRE</NOM>
           <PRENOMS>GUY</PRENOMS>
           <SEXE>1</SEXE>
           <NAISSANCE>
              <DATNAIS>01.06.1980</DATNAIS>
              <COMM CODE="026">CABASSE</COMM>
              <DEPT CODE="083">VAR</DEPT>
              <PAYS/>
           </NAISSANCE>
           <FRUP CODE="A">AUCUNE</FRUP>
        \langle/PP\rangle<GLOBAL>
           <RELINCIDENT>
              <NBINCID>007</NBINCID>
              <NATCRED CODE="05">DECOUVERT</NATCRED>
              <NBDECLAR>005</NBDECLAR>
              <DATRADINC>15.05.2015</DATRADINC>
           </RELINCIDENT>
           <MESURESUR>
              <NATMESUR CODE="1">MESURE CONVENTIONNELLE</NATMESUR>
              <OBLIGCOMP CODE="0">AUCUNE</OBLIGCOMP>
              <DATRADSUR>14.03.2017</DATRADSUR>
              <DOSSRECEVBL CODE="0"/>
              <DOSSREEXAM CODE="0"/>
              <DOSSENCOURSINSTR CODE="0"/>
           </MESURESUR>
        </GLOBAL>
     </PERSONNE>
      <PERSONNE>
        <PP>
           <CLEBDF SUFFIX="02">010680SYLVE</CLEBDF>
           <NOM>SYLVESTRE</NOM>
           <PRENOMS>MARIE</PRENOMS>
           <SEXE>2</SEXE>
           <NAISSANCE>
              <DATNAIS>01.06.1980</DATNAIS>
              <COMM>ALOST</COMM>
              <DEPT CODE="99 ">ETRANGER</DEPT>
              <PAYS CODE="BE">BELGIQUE</PAYS>
            </NAISSANCE>
           <FRUP CODE="F">IDENTITE FALSIFIEE </FRUP>
        </PP>
        <GLOBAL>
           <RELINCIDENT>
              <NBINCID>000</NBINCID>
              <NATCRED CODE=""/>
              <NBDECLAR>000</NBDECLAR>
              <DATRADINC/>
           </RELINCIDENT>
            <MESURESUR>
              <NATMESUR CODE="1">MESURE CONVENTIONNELLE</NATMESUR>
```

```
<OBLIGCOMP CODE="0">AUCUNE</OBLIGCOMP>
              <DATRADSUR>14.03.2015</DATRADSUR>
              <DOSSRECEVBL CODE="0"/>
              <DOSSREEXAM CODE="1"/>
              <DOSSENCOURSINSTR CODE="0"/>
           </MESURESUR>
        </GLOBAL>
     </PERSONNE>
     <PERSONNE>
        <PP>
           <CLEBDF SUFFIX="03">010680SYLVE</CLEBDF>
           <NOM>SYLVESTRE</NOM>
           <PRENOMS>LEON</PRENOMS>
           <SEXE>1</SEXE>
           <NAISSANCE>
              <DATNAIS>01.06.1980</DATNAIS>
              <COMM>ELVEN</COMM>
              <DEPT CODE="56 ">MORBIHAN</DEPT>
              <PAYS/>
           </NAISSANCE>
           <FRUP CODE="R">IDENTITE REELLE D UNE PERSONNE DECLAREE SOUS UNE AUTRE IDENTITE</FRUP>
         </PP>
         <GLOBAL>
           <RELINCIDENT>
              <NBINCID>000</NBINCID>
              <NATCRED CODE=""/>
              <NBDECLAR>000</NBDECLAR>
              <DATRADINC/>
           </RELINCIDENT>
           <MESURESUR>
              <NATMESUR CODE=""></NATMESUR>
              <OBLIGCOMP CODE=""></OBLIGCOMP>
              <DATRADSUR></DATRADSUR>
              <DOSSRECEVBL CODE="0"/>
              <DOSSREEXAM CODE="0"/>
              <DOSSENCOURSINSTR CODE="0"/>
           </MESURESUR>
        </GLOBAL>
      </PERSONNE>
  </REPONSE>
</FICP>
```
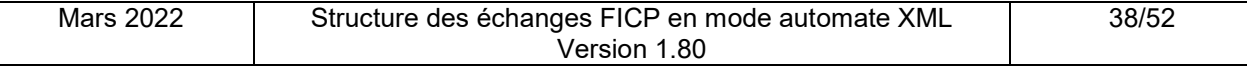

**6.2.6. RELEVÉ GLOBAL PERSONNE PHYSIQUE :PAS DE RÉPONSE – CONSULTATION NON OBLIGATOIRE** Clé BDF 011268CAHUT

#### 6.2.6.1. REQUÊTE

**En méthode GET :** la chaîne de requête à concaténer à l'URL de la ressource est :

#### IDFCOR=**AGENCE25**&CLEBDF=**011268CAHUT**&MOTIFCONSULT=**N**

Ce qui donne avec l'URL complète : https://portail.banque-france.org/ficp/consultation/CRconsultXML.asp?IDFCOR=**AGENCE25** &CLEBDF=**011268CAHUT**&MOTIFCONSULT=**N**

**En méthode POST :** le message XML de requête à passer dans le champ d'entête HTTP XMLDATA contient :

```
<FICP>
<IDFCOR>AGENCE25</IDFCOR>
 <DEMANDE>
   <MOTIFCONSULT>N</MOTIFCONSULT>
   <TYPECREDIT></TYPECREDIT>
   <CIBETC></CIBETC>
   <CLEBDF>011268CAHUT</CLEBDF>
</DEMANDE>
</FICP>
```
6.2.6.2. RÉPONSE

<FICP> <IDFCOR>**AGENCE25**<**/**IDFCOR> <DEMANDE> <MOTIFCONSULT>**N**</MOTIFCONSULT> <TYPECREDIT></TYPECREDIT> <CIBETC></CIBETC> <CLEBDF>**011268CAHUT**</CLEBDF> </DEMANDE> <REPONSE DATHEU="**10.12.2017- 11:25:17**" NBP="**0**" /> </FICP>

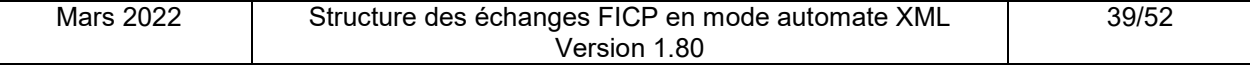

**6.2.7. RELEVÉ GLOBAL PERSONNE PHYSIQUE :PAS DE RÉPONSE – CONSULTATION OBLIGATOIRE (RENOUVELLEMENT DE CREDIT)I** Clé BDF 011268CAHUT

#### 6.2.7.1. REQUÊTE

**En méthode GET :** la chaîne de requête à concaténer à l'URL de la ressource est :

#### IDFCOR=**AGENCE25**&CLEBDF=**011268CAHUT**&MOTIFCONSULT=**R**&TYPECREDIT=**C**&CIB=**30002**

Ce qui donne avec l'URL complète : https://portail.banque-france.org/ficp/consultation/CRconsultXML.asp?IDFCOR=**AGENCE25** &CLEBDF=**011268CAHUT**&MOTIFCONSULT=R&TYPECREDIT=**C**&CIB=**30002**

**En méthode POST :** le message XML de requête à passer dans le champ d'entête HTTP XMLDATA contient :

```
<FICP>
 <IDFCOR>AGENCE25</IDFCOR>
 <DEMANDE>
   <MOTIFCONSULT>R</MOTIFCONSULT>
   <TYPECREDIT>C</TYPECREDIT>
   <CIBETC>30002</CIBETC> <CLEBDF>011268CAHUT</CLEBDF>
</DEMANDE>
</FICP>
```
#### 6.2.7.2. RÉPONSE

<FICP>

```
<IDFCOR>AGENCE25</IDFCOR>
  <DEMANDE>
      <MOTIFCONSULT>R</MOTIFCONSULT>
      <TYPECREDIT>C</TYPECREDIT>
      <CIBETC>30002</CIBETC> <CLEBDF>011268CAHUT</CLEBDF>
  </DEMANDE>
  <REPONSE DATHEU="15.11.2017-11:54:37" NBP="0">
     <NOTARISATION>
        <MOTIFCONSULT LIB="RENOUVELLEMENT">R</MOTIFCONSULT>
        <TYPECREDIT LIB="CONSOMMATION">C</TYPECREDIT>
        <CIBETC>30002</CIBETC>
        <CLEBDF>011268CAHUT</CLEBDF>
        <NUMCONSOBLI>173490000012</NUMCONSOBLI>
        <HORODAT>2017-11-15-11.54.37</HORODAT>
     </NOTARISATION>
  </REPONSE>
</FICP>
```
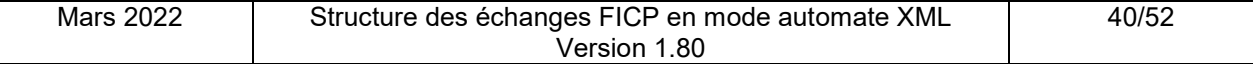

**6.2.8. RELEVÉ GLOBAL PERSONNE PHYSIQUE : ERREUR – CONSULTATION NON OBLIGATOIRE** Clé BDF 124060COPER

6.2.8.1. REQUÊTE

**En méthode GET :** la chaîne de requête à concaténer à l'URL de la ressource est :

IDFCOR=**AGENCE25**&CLEBDF=**124060COPER**&MOTIFCONSULT=**N**

Ce qui donne avec l'URL complète : https://portail.banque-france.org/ficp/consultation/CRconsultXML.asp?IDFCOR=**AGENCE25** &CLEBDF=**124060COPER**&MOTIFCONSULT=**N**

**En méthode POST :** le message XML de requête à passer dans le champ d'entête HTTP XMLDATA contient :

<FICP> <IDFCOR>**AGENCE25**<**/**IDFCOR> <DEMANDE> <MOTIFCONSULT>**N**</MOTIFCONSULT> <TYPECREDIT></TYPECREDIT> <CIBETC></CIBETC> <CLEBDF>**124060COPER**</CLEBDF> </DEMANDE> </FICP>

6.2.8.2. RÉPONSE

```
<FICP>
  <IDFCOR>AGENCE25</IDFCOR>
  <DEMANDE>
     <MOTIFCONSULT>N</MOTIFCONSULT>
     <TYPECREDIT></TYPECREDIT>
     <CIBETC></CIBETC>
     <CLEBDF>124060COPER</CLEBDF>
   </DEMANDE>
   <ERREUR>
      <ERRCOD>9202</ERRCOD>
     <ERRLIB>CLE BDF INVALIDE</ERRLIB>
   </ERREUR>
</FICP>
```
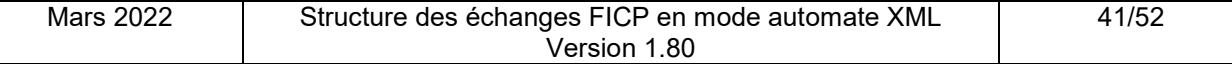

**6.2.9. RELEVÉ GLOBAL PERSONNE PHYSIQUE : ERREUR – CONSULTATION OBLIGATOIRE (RENOUVELLEMENT DE CRÉDIT)**

Clé BDF 124060COPER

#### 6.2.9.1. REQUÊTE

**En méthode GET :** la chaîne de requête à concaténer à l'URL de la ressource est :

#### IDFCOR=**AGENCE25**&CLEBDF=**120460COPER**&MOTIFCONSULT=**R**&TYPECREDIT=**I**&CIB=**30002**

Ce qui donne avec l'URL complète : https://portail.banque-france.org/ficp/consultation/CRconsultXML.asp?IDFCOR=**AGENCE25** &CLEBDF=**120460COPER**&MOTIFCONSULT=**R**&TYPECREDIT=**I**&CIB=**30002**

**En méthode POST :** le message XML de requête à passer dans le champ d'entête HTTP XMLDATA contient :

<FICP> <IDFCOR>**AGENCE25**<**/**IDFCOR> <DEMANDE> <MOTIFCONSULT>**R**</MOTIFCONSULT> <TYPECREDIT>**I**</TYPECREDIT> <CIBETC>**30002**</CIBETC> <CLEBDF>**120460COPER**</CLEBDF> </DEMANDE> </FICP>

#### 6.2.9.2. RÉPONSE

<FICP>

```
<IDFCOR>AGENCE25</IDFCOR>
  <DEMANDE>
     <MOTIFCONSULT>R</MOTIFCONSULT>
     <TYPECREDIT>I</TYPECREDIT>
     <CIBETC>30002</CIBETC> <CLEBDF>120460COPER</CLEBDF>
  </DEMANDE>
  <ERREUR>
     <ERRCOD>9207</ERRCOD>
     <ERRLIB>TYPE CREDIT INVALIDE</ERRLIB>
  </ERREUR>
</FICP>
```
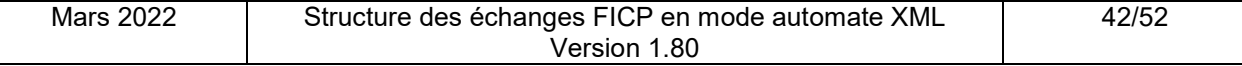

# **7. SCHEMA XSD**

```
Mars 2022 | Structure des échanges FICP en mode automate XML
                                       Version 1.80
                                                                           43/52
<?xml version="1.0" encoding="ISO-8859-1"?>
<!-- edited with XML Spy v4.1 U (http://www.xmlspy.com) by yge (BANQUE DE FRANCE -
SPAD) \leftarrow<xs:schema xmlns:xs="http://www.w3.org/2001/XMLSchema"
elementFormDefault="qualified" attributeFormDefault="unqualified">
<xs:element name="FICP">
     <xs:annotation>
         <xs:documentation>Regroupement racine du relevé global 
PP</xs:documentation>
     </xs:annotation>
     <xs:complexType>
         <xs:sequence>
             <xs:element ref="IDFCOR" minOccurs="0" />
             <xs:element ref="DEMANDE"/>
             <xs:choice>
                 <xs:element ref="REPONSE"/>
                 <xs:element ref="ERREUR"/>
             </xs:choice>
         </xs:sequence>
     </xs:complexType>
</xs:element>
<xs:element name="NOTARISATION">
     <xs:annotation>
         <xs:documentation>Regroupement identifiant une consultation 
obligatoire.</xs:documentation>
     </xs:annotation>
     <xs:complexType>
         <xs:sequence>
             <xs:element maxOccurs="1" ref="MOTIFCONSULT"> </xs:element>
             <xs:element minOccurs="0" ref="TYPECREDIT"> </xs:element>
             <xs:element minOccurs="0" ref="CIBETC"/>
             <xs:element ref="CLEBDF"/>
             <xs:element ref="NUMCONSOBLI"/> 
             <xs:element name="HORODAT" type="xs:string"/>
                  <xs:annotation>
                      <xs:documentation>Date et heure de la réponse à la 
consultation</xs:documentation>
                  </xs:annotation>
         </xs:sequence>
     </xs:complexType>
</xs:element>
<xs:element name="GLOBAL">
     <xs:annotation>
         <xs:documentation>Regroupement globalisation des incidents de paiement et 
du dossier de surendettement concernant une personne physique</xs:documentation>
     </xs:annotation>
     <xs:complexType>
         <xs:sequence>
             <xs:element ref="RELINCIDENT"/>
             <xs:element ref="MESURESUR"/>
         </xs:sequence>
     </xs:complexType>
</xs:element>
<xs:element name="ERREUR">
     <xs:complexType>
         <xs:sequence>
```

```
Mars 2022 | Structure des échanges FICP en mode automate XML
                                       Version 1.80
                                                                            44/52
              <xs:element name="ERRCOD">
                  <xs:annotation>
                      <xs:documentation>Code de l'erreur</xs:documentation>
                  </xs:annotation>
                  <xs:simpleType>
                      <xs:restriction base="xs:string">
                          <xs:minLength value="1"/>
                          <xs:maxLength value="4"/>
                      </xs:restriction>
                  </xs:simpleType>
              </xs:element>
              <xs:element name="ERRLIB">
                  <xs:annotation>
                      <xs:documentation>Libellé de l'erreur</xs:documentation>
                  </xs:annotation>
                  <xs:simpleType>
                      <xs:restriction base="xs:string">
                          <xs:minLength value="1"/>
                          <xs:maxLength value="64"/>
                          <xs:whiteSpace value="preserve"/>
                      </xs:restriction>
                  </xs:simpleType>
              </xs:element>
         </xs:sequence>
     </xs:complexType>
</xs:element>
<xs:element name="PERSONNE">
     <xs:annotation>
         <xs:documentation>Regroupement contenant descriptif et informations 
globales des incidents de paiement et dossier de 
surendettement.</xs:documentation>
     </xs:annotation>
     <xs:complexType>
         <xs:sequence>
              <xs:element ref="PP"/>
              <xs:element ref="GLOBAL"/>
         </xs:sequence>
     </xs:complexType>
</xs:element>
<xs:element name="PP">
     <xs:annotation>
         <xs:documentation>Regroupement descriptif une personne 
physique</xs:documentation>
     </xs:annotation>
     <xs:complexType>
         <xs:sequence>
              <xs:element ref="CLEBDF"/> 
              <xs:element name="NOM">
                  <xs:annotation>
                      <xs:documentation>Nom de famille de la personne 
physique</xs:documentation>
                  </xs:annotation>
                  <xs:simpleType>
                      <xs:restriction base="xs:string">
                          <xs:maxLength value="60"/>
                          <xs:whiteSpace value="preserve"/>
                          <xs:minLength value="1"/>
                      </xs:restriction>
                  </xs:simpleType>
              </xs:element>
```

```
Mars 2022 | Structure des échanges FICP en mode automate XML
                                       Version 1.80
                                                                             45/52
              <xs:element name="PRENOMS">
                  <xs:annotation>
                      <xs:documentation>Prénoms de la personne 
physique</xs:documentation>
                  </xs:annotation>
                  <xs:simpleType>
                      <xs:restriction base="xs:string">
                           <xs:maxLength value="60"/>
                          <xs:whiteSpace value="preserve"/>
                           <xs:minLength value="1"/>
                      </xs:restriction>
                  </xs:simpleType>
              </xs:element>
              <xs:element name="SEXE">
                  <xs:annotation>
                      <xs:documentation>Sexe de la personne 
physique</xs:documentation>
                  </xs:annotation>
                  <xs:simpleType>
                      <xs:restriction base="xs:string">
                           <xs:pattern value="1"/>
                           <xs:pattern value="2"/>
                      </xs:restriction>
                  </xs:simpleType>
              </xs:element>
              <xs:element name="NOMMARI" minOccurs="0" maxOccurs="1">
                  <xs:annotation>
                      <xs:documentation>Nom marital de la personne 
physique</xs:documentation>
                  </xs:annotation>
                  <xs:simpleType>
                      <xs:restriction base="xs:string">
                           <xs:maxLength value="30"/>
                          <xs:whiteSpace value="preserve"/>
                           <xs:minLength value="1"/>
                      </xs:restriction>
                  </xs:simpleType>
              </xs:element>
              <xs:element ref="NAISSANCE" minOccurs="0"/>
              <xs:element name="FRUP">
                  <xs:annotation>
                      <xs:documentation>Libellé FRUP.</xs:documentation>
                  </xs:annotation>
                  <xs:complexType>
                      <xs:simpleContent>
                           <xs:extension base="xs:string">
                               <xs:attribute name="CODE" use="required">
                                   <xs:simpleType>
                                        <xs:restriction base="xs:string">
                                            <xs:pattern value="A"/>
                                            <xs:pattern value="F"/>
                                            <xs:pattern value="R"/>
                                            <xs:pattern value="U"/>
                                            <xs:pattern value="P"/>
                                       </xs:restriction>
                                   </xs:simpleType>
                               </xs:attribute>
                           </xs:extension>
                      </xs:simpleContent>
                  </xs:complexType>
              </xs:element>
         </xs:sequence>
     </xs:complexType>
```
</xs:element>

```
Mars 2022 | Structure des échanges FICP en mode automate XML
                                       Version 1.80
                                                                           46/52
<xs:element name="DEMANDE">
     <xs:annotation>
         <xs:documentation>Regroupement des paramètres de requête du relevé global 
PP</xs:documentation>
     </xs:annotation>
     <xs:complexType>
         <xs:sequence>
             <xs:element maxOccurs="1" ref="MOTIFCONSULT"> </xs:element>
             <xs:element minOccurs="0" ref="TYPECREDIT"> </xs:element>
             <xs:element minOccurs="0" maxOccurs="1" ref="CIBETC"> </xs:element>
             <xs:element ref="CLEBDF"/>
         </xs:sequence>
     </xs:complexType>
</xs:element>
<xs:element name="REPONSE">
     <xs:annotation>
         <xs:documentation>Regroupement contenant la ou les personnes en retour de 
la requête et l'élément notarisation</xs:documentation>
     </xs:annotation>
     <xs:complexType>
         <xs:sequence>
             <xs:element minOccurs="0" ref="NOTARISATION"> </xs:element>
             <xs:element ref="PERSONNE" minOccurs="0" maxOccurs="99"/>
         </xs:sequence>
         <xs:attribute name="DATHEU" type="xs:string" use="required"/>
         <xs:attribute name="NBP" use="required">
             <xs:simpleType>
                 <xs:restriction base="xs:integer">
                      <xs:minInclusive value="0"/>
                      <xs:maxInclusive value="99"/>
                  </xs:restriction>
             </xs:simpleType>
         </xs:attribute>
     </xs:complexType>
</xs:element>
<xs:element name="NAISSANCE">
     <xs:annotation>
         <xs:documentation>Regroupement décrivant la date et le lieu de naissance 
de la personne physique</xs:documentation>
     </xs:annotation> 
     <xs:complexType>
         <xs:sequence>
             <xs:element name="DATNAIS" type="xs:string"/>
                  <xs:annotation>
                      <xs:documentation>Date de naissance de la personne 
physique</xs:documentation>
                  </xs:annotation>
             <xs:element name="COMM">
                  <xs:annotation>
                      <xs:documentation>Commune de naissance de la personne 
physique</xs:documentation>
                  </xs:annotation>
                  <xs:complexType>
                      <xs:simpleContent>
                          <xs:extension base="xs:string">
                              <xs:attribute name="CODE" use="optional">
                                  <xs:simpleType>
                                       <xs:restriction base="xs:string">
```

```
Mars 2022 | Structure des échanges FICP en mode automate XML
                                       Version 1.80
                                                                            47/52
                                            <xs:length value="3"/>
                                       </xs:restriction>
                                   </xs:simpleType>
                               </xs:attribute>
                           </xs:extension>
                      </xs:simpleContent>
                  </xs:complexType>
              </xs:element>
              <xs:element name="DEPT">
                  <xs:annotation>
                      <xs:documentation>Si PP née en métropole : Libellé du 
département. Si PP née DOM,COM : libellé du DOM,COM. Si PP née à l'étranger : 
libellé « Etranger »</xs:documentation>
                  </xs:annotation>
                  <xs:complexType>
                      <xs:simpleContent>
                           <xs:extension base="xs:string">
                               <xs:attribute name="CODE" use="required">
                                   <xs:simpleType>
                                       <xs:restriction base="xs:string">
                                            <xs:maxLength value="3"/>
                                       </xs:restriction>
                                   </xs:simpleType>
                               </xs:attribute>
                           </xs:extension>
                      </xs:simpleContent>
                  </xs:complexType>
              </xs:element>
              <xs:element name="PAYS">
                  <xs:annotation>
                      <xs:documentation>Si PP née en France : vide. Si PP née à 
l'étranger : Libellé du pays.</xs:documentation>
                  </xs:annotation>
                  <xs:complexType>
                      <xs:simpleContent>
                           <xs:extension base="xs:string">
                               <xs:attribute name="CODE" use="optional">
                                   <xs:simpleType>
                                        <xs:restriction base="xs:string">
                                            <xs:length value="2"/>
                                       </xs:restriction>
                                   </xs:simpleType>
                               </xs:attribute>
                           </xs:extension>
                      </xs:simpleContent>
                  </xs:complexType>
              </xs:element>
         </xs:sequence>
     </xs:complexType>
</xs:element>
<xs:element name="RELINCIDENT">
     <xs:annotation>
         <xs:documentation>Regroupement des informations concernant les 
incidents</xs:documentation>
     </xs:annotation>
     <xs:complexType>
         <xs:sequence>
              <xs:element name="NBINCID">
                  <xs:annotation>
                      <xs:documentation>Nombre d'incidents</xs:documentation>
                  </xs:annotation>
                  <xs:simpleType>
```

```
Mars 2022 | Structure des échanges FICP en mode automate XML
                                       Version 1.80
                                                                            48/52
                      <xs:restriction base="xs:integer">
                          <xs:minInclusive value="0"/>
                          <xs:maxInclusive value="999"/>
                      </xs:restriction>
                  </xs:simpleType>
             </xs:element>
              <xs:element name="NATCRED">
                  <xs:annotation>
                      <xs:documentation>Libellé Nature du crédit</xs:documentation>
                  </xs:annotation>
                  <xs:complexType>
                       <xs:simpleContent> 
                          <xs:extension base="xs:string">
                               <xs:attribute name="CODE" use="required">
                                   <xs:simpleType>
                                       <xs:restriction base="xs:string"> 
                                           <xs:pattern value="01"/>
                                           <xs:pattern value="02"/>
                                           <xs:pattern value="03"/>
                                           <xs:pattern value="04"/>
                                           <xs:pattern value="05"/>
                                           <xs:pattern value="06"/>
                                           <xs:pattern value="07"/>
                                           <xs:pattern value="08"/>
                                           <xs:pattern value="09"/>
                                           <xs:pattern value="99"/>
                                       </xs:restriction>
                                   </xs:simpleType>
                               </xs:attribute>
                          </xs:extension>
                       </xs:simpleContent>
                  </xs:complexType>
              </xs:element>
              <xs:element name="NBDECLAR">
                  <xs:annotation>
                      <xs:documentation>Nombre de déclarants</xs:documentation>
                  </xs:annotation>
                  <xs:simpleType>
                      <xs:restriction base="xs:integer">
                          <xs:minInclusive value="0"/>
                          <xs:maxInclusive value="999"/>
                      </xs:restriction>
                  </xs:simpleType>
             </xs:element>
             <xs:element name="DATRADINC" type="xs:string">
                  <xs:annotation>
                      <xs:documentation>Date da la radiation</xs:documentation>
                  </xs:annotation>
             </xs:element>
         </xs:sequence>
     </xs:complexType>
</xs:element>
<xs:element name="MESURESUR">
     <xs:annotation>
         <xs:documentation>Regroupement des informations concernant le dossier de 
surendettement</xs:documentation>
     </xs:annotation>
     <xs:complexType>
         <xs:sequence>
             <xs:element name="NATMESUR">
                  <xs:annotation>
                      <xs:documentation>Nature de la mesure</xs:documentation>
```

```
Mars 2022 | Structure des échanges FICP en mode automate XML
                                 Version 1.80
                                                                      49/52
            </xs:annotation>
            <xs:complexType>
                <xs:simpleContent>
                     <xs:extension base="xs:string">
                         <xs:attribute name="CODE" use="required">
                             <xs:simpleType>
                                  <xs:restriction base="xs:string">
                                      <xs:pattern value="1"/>
                                      <xs:pattern value="2"/>
                                      <xs:pattern value="5"/>
                                      <xs:pattern value="6"/>
                                      <xs:pattern value="8"/>
                                      <xs:pattern value="9"/>
                                      <xs:pattern value="B"/>
                                      <xs:pattern value="C"/>
                                      <xs:pattern value="D"/>
                                      <xs:pattern value="E"/>
                                      <xs:pattern value="F"/>
                                      <xs:pattern value="G"/>
                                      <xs:pattern value="H"/>
                                      <xs:pattern value="M"/>
                                      <xs:pattern value="N"/>
                                      <xs:pattern value="O"/>
                                      <xs:pattern value="P"/>
                                      <xs:pattern value="Q"/>
                                 </xs:restriction>
                             </xs:simpleType>
                         </xs:attribute>
                     </xs:extension>
                </xs:simpleContent>
            </xs:complexType>
        </xs:element>
        <xs:element name="OBLIGCOMP">
            <xs:annotation>
                <xs:documentation>Obligation complémentaire</xs:documentation>
            </xs:annotation>
            <xs:complexType>
                <xs:simpleContent>
                     <xs:extension base="xs:string">
                         <xs:attribute name="CODE" use="required">
                             <xs:simpleType>
                                  <xs:restriction base="xs:string"> 
                                      <xs:pattern value="0"/>
                                      <xs:pattern value="1"/>
                                      <xs:pattern value="2"/> 
                                      <xs:pattern value="9"/> 
                                 </xs:restriction>
                             </xs:simpleType>
                         </xs:attribute>
                     </xs:extension>
                </xs:simpleContent>
            </xs:complexType>
        </xs:element>
        <xs:element name="DATRADSUR" type="xs:string">
            <xs:annotation>
                <xs:documentation>Date de la radiation</xs:documentation>
            </xs:annotation>
        </xs:element>
        <xs:element name="DOSSRECEVBL">
            <xs:annotation>
                <xs:documentation>Dossier recevable</xs:documentation>
            </xs:annotation>
            <xs:complexType>
```

```
Mars 2022 | Structure des échanges FICP en mode automate XML
                                        Version 1.80
                                                                             50/52
                      <xs:simpleContent>
                           <xs:extension base="xs:string">
                               <xs:attribute name="CODE" use="required">
                                   <xs:simpleType>
                                        <xs:restriction base="xs:string"> 
                                            <xs:pattern value="0"/>
                                            <xs:pattern value="1"/> 
                                        </xs:restriction>
                                   </xs:simpleType>
                               </xs:attribute>
                           </xs:extension>
                      </xs:simpleContent>
                  </xs:complexType>
              </xs:element>
              <xs:element name="DOSSREEXAM">
                  <xs:annotation>
                      <xs:documentation>Dossier en réexamen</xs:documentation>
                  </xs:annotation>
                  <xs:complexType>
                      <xs:simpleContent>
                           <xs:extension base="xs:string">
                               <xs:attribute name="CODE" use="required">
                                   <xs:simpleType>
                                        <xs:restriction base="xs:string"> 
                                            <xs:pattern value="0"/>
                                            <xs:pattern value="1"/> 
                                        </xs:restriction>
                                   </xs:simpleType>
                               </xs:attribute>
                           </xs:extension>
                      </xs:simpleContent>
                  </xs:complexType>
              </xs:element>
              <xs:element name="DOSSENCOURSINSTR">
                  <xs:annotation>
                      <xs:documentation>Dossier en cours 
d'instruction</xs:documentation>
                  </xs:annotation>
                  <xs:complexType>
                      <xs:simpleContent>
                           <xs:extension base="xs:string">
                               <xs:attribute name="CODE" use="required">
                                   <xs:simpleType>
                                        <xs:restriction base="xs:string"> 
                                            <xs:pattern value="0"/>
                                            <xs:pattern value="1"/> 
                                        </xs:restriction>
                                   </xs:simpleType>
                               </xs:attribute>
                           </xs:extension>
                      </xs:simpleContent>
                  </xs:complexType>
              </xs:element>
         </xs:sequence>
     </xs:complexType>
</xs:element>
<xs:element name="CLEBDF">
     <xs:annotation>
       <xs:documentation>Clé BDF d'une Personne Physique</xs:documentation>
     </xs:annotation>
     <xs:complexType>
         <xs:simpleContent>
```

```
Mars 2022 | Structure des échanges FICP en mode automate XML
                                       Version 1.80
                                                                            51/52
             <xs:extension base="xs:string" > 
                  <xs:attribute name="SUFFIX" use="optional">
                      <xs:simpleType>
                          <xs:restriction base="xs:integer"> 
                               <xs:minInclusive value="01"/>
                               <xs:maxInclusive value="99"/> 
                          </xs:restriction>
                      </xs:simpleType>
                  </xs:attribute>
              </xs:extension>
         </xs:simpleContent>
     </xs:complexType>
   </xs:element>
<xs:element name="IDFCOR">
     <xs:annotation>
       <xs:documentation>Identifiant de correlation</xs:documentation>
     </xs:annotation>
     <xs:simpleType>
         <xs:restriction base="xs:string">
             <xs:maxLength value="14"/>
         </xs:restriction>
     </xs:simpleType> 
</xs:element>
<xs:element name="MOTIFCONSULT">
     <xs:annotation>
         <xs:documentation>Motif de consultation est : 'N' pour motif consultation 
Non Obligatoire - 'O' pour motif consultation obligatoire pour l'Octroi d'un 
crédit - 'R' pour motif consultation obligatoire pour le Renouvellement d'un 
crédit</xs:documentation>
     </xs:annotation>
     <xs:complexType>
       <xs:simpleContent> 
         <xs:extension base="LIBM">
             <xs:attribute name="LIB" use="optional">
                  <xs:simpleType>
                      <xs:restriction base="xs:string">
                          <xs:maxLength value="14"/>
                          <xs:pattern value="OCTROI"/>
                          <xs:pattern value="RENOUVELLEMENT"/>
                      </xs:restriction>
                  </xs:simpleType>
             </xs:attribute>
         </xs:extension>
       </xs:simpleContent>
     </xs:complexType>
 </xs:element>
 <xs:element name="TYPECREDIT" >
     <xs:annotation>
         <xs:documentation>types de crédit autorisés pour une consultation 
obligatoire : I (pour Immobilier) ou C (pour Consommation) </xs:documentation>
     </xs:annotation>
     <xs:complexType>
         <xs:simpleContent>
              <xs:extension base="LIBC">
                  <xs:attribute name="LIB" use="optional">
                      <xs:simpleType>
                          <xs:restriction base="xs:string">
                              <xs:maxLength value="12"/>
                               <xs:pattern value="CONSOMMATION"/>
                               <xs:pattern value="IMMOBILIER"/>
```

```
 </xs:restriction>
                      </xs:simpleType>
                  </xs:attribute>
              </xs:extension>
         </xs:simpleContent>
     </xs:complexType>
</xs:element>
<xs:element name="CIBETC">
     <xs:annotation>
         <xs:documentation>Code interbancaire de l'établissement</xs:documentation>
     </xs:annotation>
     <xs:simpleType>
         <xs:restriction base="xs:string">
             <xs:length value="5"/>
         </xs:restriction>
     </xs:simpleType>
</xs:element>
<xs:simpleType name="LIBM">
     <xs:restriction base="xs:string">
         <xs:length value="1"/> 
         <xs:pattern value="O"/>
         <xs:pattern value="R"/>
         <xs:pattern value="N"/>
     </xs:restriction>
</xs:simpleType> 
<xs:simpleType name="LIBC">
     <xs:restriction base="xs:string">
         <xs:length value="1"/>
         <xs:pattern value="C"/>
         <xs:pattern value="I"/> 
     </xs:restriction>
</xs:simpleType>
<xs:element name="NUMCONSOBLI">
     <xs:annotation>
         <xs:documentation>Identifiant de consultation 
obligatoire</xs:documentation>
     </xs:annotation>
     <xs:simpleType>
         <xs:restriction base="xs:integer">
             <xs:pattern value="[0-9]{12}"/>
         </xs:restriction>
     </xs:simpleType>
</xs:element>
```
</xs:schema>

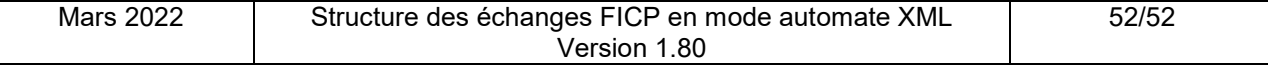